# Solinteg Hybrid Inverter MODBUS RTU

# Protocol

Version: 00.02 Release Date: 20221206

## Version Log

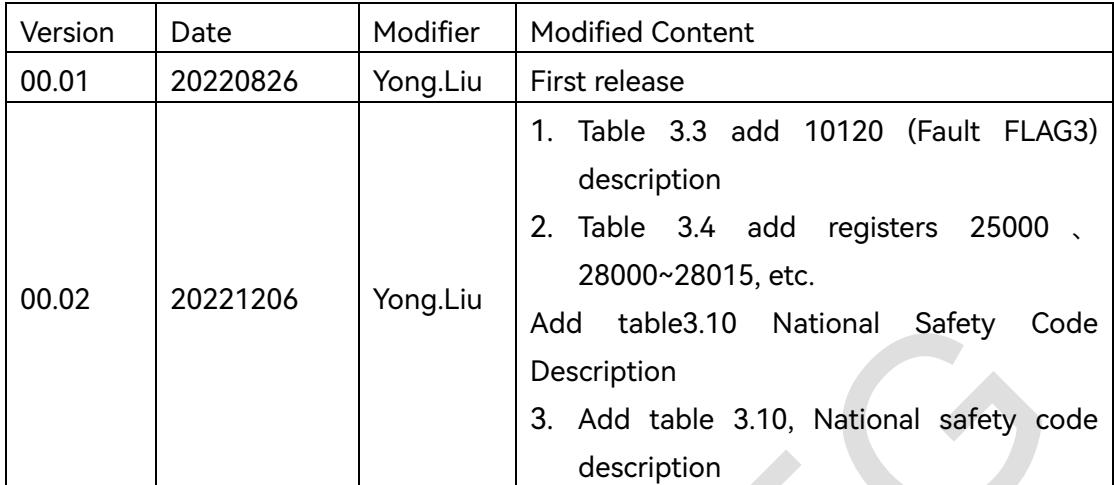

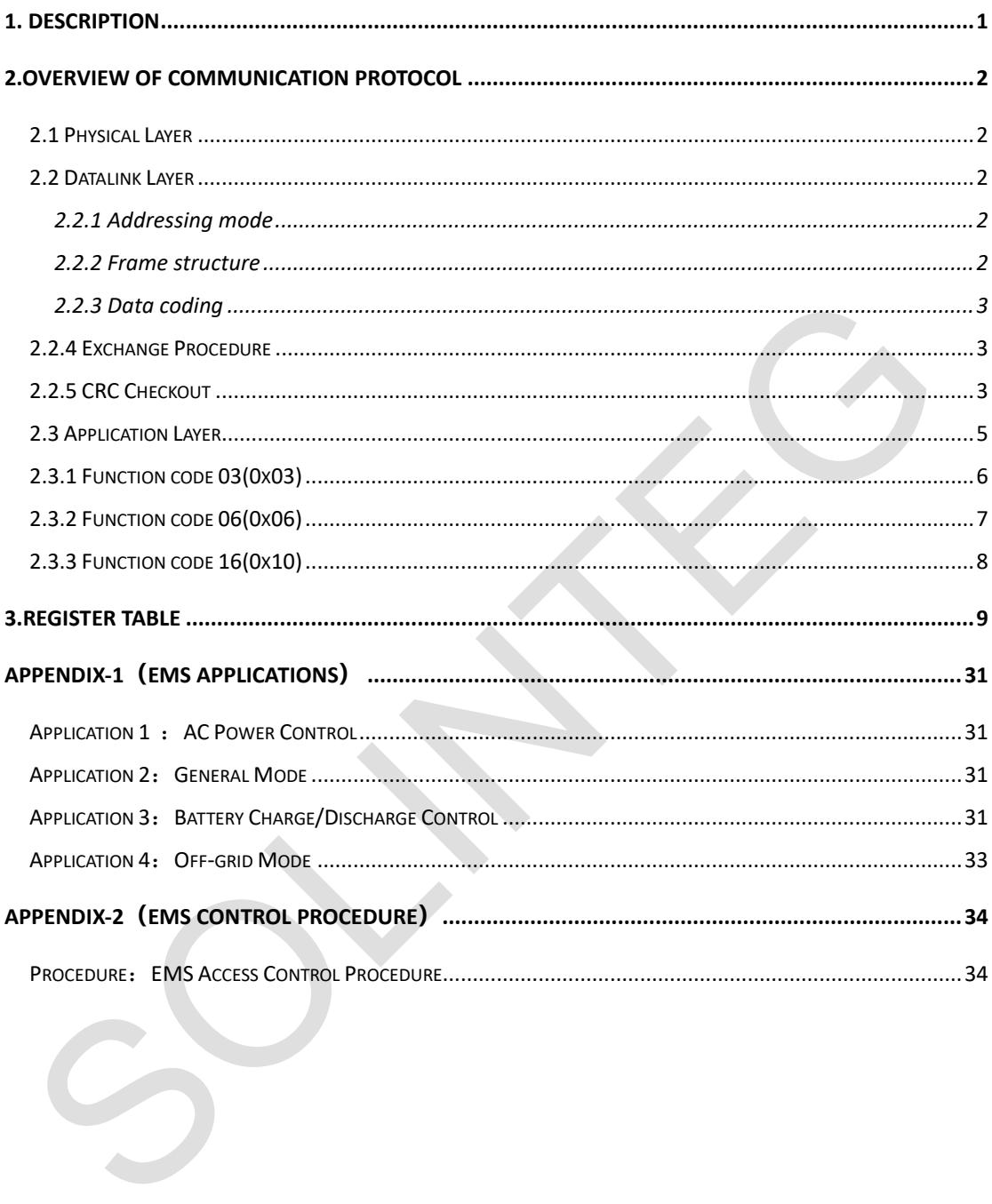

#### Contents

## <span id="page-3-0"></span>1. Description

The Solinteg hybrid inverter EMS communication uses RS485 bus connection and supports standard ModBus-RTU protocol. The inverter acts as the slave device and the EMS device acts as the master.

ModBus-RTU protocol is the broadly used communication protocol in the industry field and is a common language used in electrical communication terminals. Communication between inverters and other devices can be realized through this protocol, a common industry standard. With the ModBus-RTU protocol, inverters from different manufacturers can form an industrial network for centralized monitoring. This protocol describes how the master and slave nodes were defined, the process of the main node using various methods to access other devices, how the slave node responds to the request from other devices, and how both parties detect and record errors. It defines the detailed definition of the message field pattern and data content.

This document describes and explains Solinteg hybrid inverter EMS communication protocol, used to normalize and constrain the third-party integration development and customization.

## <span id="page-4-0"></span>2.Overview of Communication Protocol

The ModBus communication protocol can be divided into three layers: physical, datalink, and application.

## <span id="page-4-1"></span>2.1 Physical Layer

- Communication by serial port with standard 2 cables(pins) RS485 connection.
- Default baud rate 9600.
- RTU data transfer based on asynchronous mode.
- 1 start bit
- 8 data bits
- ⚫ No verification
- ⚫ 1 stop bit.

### <span id="page-4-2"></span>2.2 Datalink Layer

#### <span id="page-4-3"></span>2.2.1 Addressing mode

The protocol supports unicast and broadcast modes, and the allocation rules are as follows:

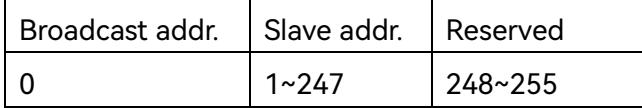

#### <span id="page-4-4"></span>2.2.2 Frame structure

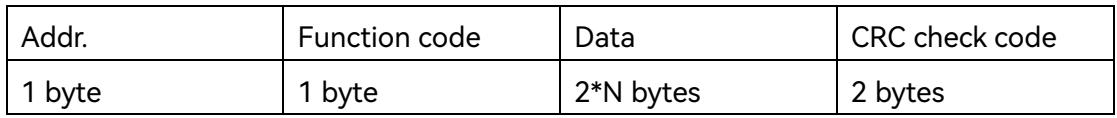

Note:

- No more than 256 bytes for each data frame.
- CRC check code, low byte first and high byte last.
- ⚫ All data frames in this protocol only consist of function code and data.

#### <span id="page-5-0"></span>2.2.3 Data coding

MODBUS uses one 'big-Endian' to show address and data value, which means when sending multi bytes, the most significant bit will be delivered firstly, e.g., as below:

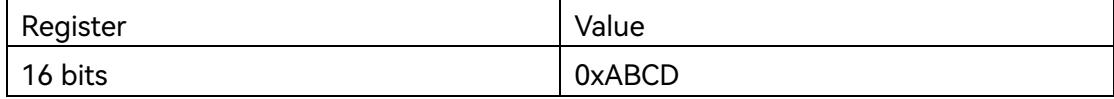

<span id="page-5-1"></span>The first sending bytes is 0xAB and the second bytes is 0xCD.

### 2.2.4 Exchange Procedure

In any mode, the communication process shall only be initiated by the master node while the slave node never does.

In the unicast mode, the slave node responds to the master node command by the approach of "a question and an answer" and it will take as communication timeout if the main node didn't receive the response from the slave node within 5s.

In the broadcast mode, the slave node only receives the main node command and does not respond to it.

#### <span id="page-5-2"></span>2.2.5 CRC Checkout

const INT8U auchCRCHi[256] = { $0x00, 0xC1, 0x81, 0x40, 0x01, 0xC0, 0x80, 0x41, 0x01,$ 0xC0, 0x80, 0x41, 0x00, 0xC1, 0x81, 0x40, 0x01, 0xC0, 0x80, 0x41, 0x00, 0xC1, 0x81, 0x40, 0x00, 0xC1, 0x81, 0x40, 0x01, 0xC0, 0x80, 0x41, 0x01, 0xC0, 0x80, 0x41, 0x00, 0xC1, 0x81, 0x40, 0x00, 0xC1, 0x81, 0x40, 0x01, 0xC0, 0x80, 0x41, 0x00, 0xC1, 0x81, 0x40, 0x01, 0xC0, 0x80, 0x41, 0x01, 0xC0, 0x80, 0x41, 0x00, 0xC1, 0x81, 0x40, 0x01, 0xC0, 0x80, 0x41, 0x00, 0xC1, 0x81, 0x40, 0x00, 0xC1, 0x81, 0x40, 0x01, 0xC0, 0x80, 0x41, 0x00, 0xC1, 0x81, 0x40, 0x01, 0xC0, 0x80, 0x41, 0x01, 0xC0, 0x80, 0x41, 0x00, 0xC1, 0x81, 0x40, 0x00, 0xC1, 0x81, 0x40, 0x01, 0xC0, 0x80, 0x41, 0x01, 0xC0, 0x80, 0x41, 0x00, 0xC1, 0x81, 0x40, 0x01, 0xC0, 0x80, 0x41, 0x00, 0xC1, 0x81, 0x40, 0x00, 0xC1, 0x81, 0x40, 0x01, 0xC0, 0x80, 0x41, 0x01, 0xC0, 0x80, 0x41, 0x00, 0xC1, 0x81, 0x40, 0x00, 0xC1, 0x81, 0x40, 0x01, 0xC0, 0x80, 0x41,

 0x00, 0xC1, 0x81, 0x40, 0x01, 0xC0, 0x80, 0x41, 0x01, 0xC0, 0x80, 0x41, 0x00, 0xC1, 0x81, 0x40, 0x00, 0xC1, 0x81, 0x40, 0x01, 0xC0, 0x80, 0x41, 0x01, 0xC0, 0x80, 0x41, 0x00, 0xC1, 0x81, 0x40, 0x01, 0xC0, 0x80, 0x41, 0x00, 0xC1, 0x81, 0x40, 0x00, 0xC1, 0x81, 0x40, 0x01, 0xC0, 0x80, 0x41, 0x00, 0xC1, 0x81, 0x40, 0x01, 0xC0, 0x80, 0x41, 0x01, 0xC0, 0x80, 0x41, 0x00, 0xC1, 0x81, 0x40, 0x01, 0xC0, 0x80, 0x41, 0x00, 0xC1, 0x81, 0x40, 0x00, 0xC1, 0x81, 0x40, 0x01, 0xC0, 0x80, 0x41, 0x01, 0xC0, 0x80, 0x41, 0x00, 0xC1, 0x81, 0x40, 0x00, 0xC1, 0x81, 0x40, 0x01, 0xC0, 0x80, 0x41, 0x00, 0xC1, 0x81, 0x40, 0x01, 0xC0, 0x80, 0x41, 0x01, 0xC0, 0x80, 0x41, 0x00, 0xC1, 0x81, 0x40 }; const INT8U auchCRCLo<sup>[256]</sup> = {  $0x00$ ,  $0xC0$ ,  $0xC1$ ,  $0x01$ ,  $0xC3$ ,  $0x03$ ,  $0x02$ ,  $0xC2$ . 0xC6, 0x06, 0x07, 0xC7, 0x05, 0xC5, 0xC4, 0x04, 0xCC, 0x0C, 0x0D, 0xCD, 0x0F, 0xCF, 0xCE, 0x0E, 0x0A, 0xCA, 0xCB, 0x0B, 0xC9, 0x09, 0x08, 0xC8, 0xD8, 0x18, 0x19, 0xD9, 0x1B, 0xDB, 0xDA, 0x1A, 0x1E, 0xDE, 0xDF, 0x1F, 0xDD, 0x1D, 0x1C, 0xDC, 0x14, 0xD4, 0xD5, 0x15, 0xD7, 0x17, 0x16, 0xD6, 0xD2, 0x12, 0x13, 0xD3, 0x11, 0xD1, 0xD0, 0x10, 0xF0, 0x30, 0x31, 0xF1, 0x33, 0xF3, 0xF2, 0x32, 0x36, 0xF6, 0xF7, 0x37, 0xF5, 0x35, 0x34, 0xF4, 0x3C, 0xFC, 0xFD, 0x3D, 0xFF, 0x3F, 0x3E, 0xFE, 0xFA, 0x3A, 0x3B, 0xFB, 0x39, 0xF9, 0xF8, 0x38, 0x28, 0xE8, 0xE9, 0x29, 0xEB, 0x2B, 0x2A, 0xEA, 0xEE, 0x2E, 0x2F, 0xEF, 0x2D, 0xED, 0xEC, 0x2C, 0xE4, 0x24, 0x25, 0xE5, 0x27, 0xE7, 0xE6, 0x26, 0x22, 0xE2, 0xE3, 0x23, 0xE1, 0x21, 0x20, 0xE0, 0xA0, 0x60, 0x61, 0xA1, 0x63, 0xA3, 0xA2, 0x62, 0x66, 0xA6, 0xA7, 0x67, 0xA5, 0x65, 0x64, 0xA4, 0x6C, 0xAC, 0xAD, 0x6D, 0xAF, 0x6F, 0x6E, 0xAE, 0xAA, 0x6A, 0x6B, 0xAB, 0x69, 0xA9, 0xA8, 0x68, 0x78, 0xB8, 0xB9, 0x79, 0xBB, 0x7B, 0x7A, 0xBA, 0xBE, 0x7E, 0x7F, 0xBF, 0x7D, 0xBD, 0xBC, 0x7C,

```
 0xB4, 0x74, 0x75, 0xB5, 0x77, 0xB7, 0xB6, 0x76, 0x72, 0xB2, 0xB3, 
0x73, 0xB1, 0x71, 0x70, 0xB0,
                 0x50, 0x90, 0x91, 0x51, 0x93, 0x53, 0x52, 0x92, 0x96, 0x56, 0x57, 0x97, 
0x55, 0x95, 0x94, 0x54,
                 0x9C, 0x5C, 0x5D, 0x9D, 0x5F, 0x9F, 0x9E, 0x5E, 0x5A, 0x9A, 0x9B, 
0x5B, 0x99, 0x59, 0x58, 0x98,
                 0x88, 0x48, 0x49, 0x89, 0x4B, 0x8B, 0x8A, 0x4A, 0x4E, 0x8E, 0x8F, 
0x4F, 0x8D, 0x4D, 0x4C, 0x8C,
                 0x44, 0x84, 0x85, 0x45, 0x87, 0x47, 0x46, 0x86, 0x82, 0x42, 0x43, 0x83, 
0x41, 0x81, 0x80, 0x40
 };
INT16U CRC16(INT8U *puchMsg, INT16U usDataLen)
{
    INT8U uchCRCHi = 0xFF ;
    INT8U uchCRCLo = 0xFF ;
    INT8U uIndex=0 ;
    while (usDataLen--)
    {
       uIndex = uchCRCLo ^ *puchMsg++;
        uchCRCLo = uchCRCHi ^ auchCRCHi[uIndex];
        uchCRCHi = auchCRCLo[uIndex]; 
    }
    return (((INT16U)uchCRCHi << 8) | (INT16U)uchCRCLo) ;
}
```
## <span id="page-7-0"></span>2.3 Application Layer

MODBUS has three category function codes and they are:

Public function code: A well-defined function code, guaranteed to be unique, MODBUS organization is modifiable, publicly demonstrated, with available conformance tests, proven in the MB IETF RFC, and contains public assigned function codes and unassigned function codes reserved for future use.

User-defined function code: There're two ranges of user-defined function code, which are 65-72 and 100-110, and users can select and implement a function code without any permission of MODBUS organization but cannot guarantee the usage of the selected function code is unique.

Reserved function code: A function code that some companies commonly used in their

traditional products and invalid for public use.

The public function codes used in this protocol are as follows:

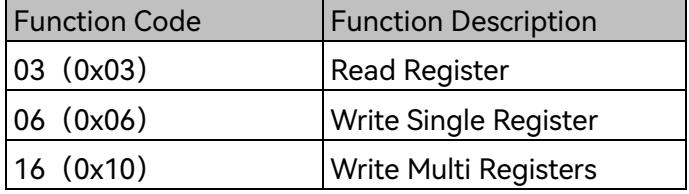

Items and Definitions:

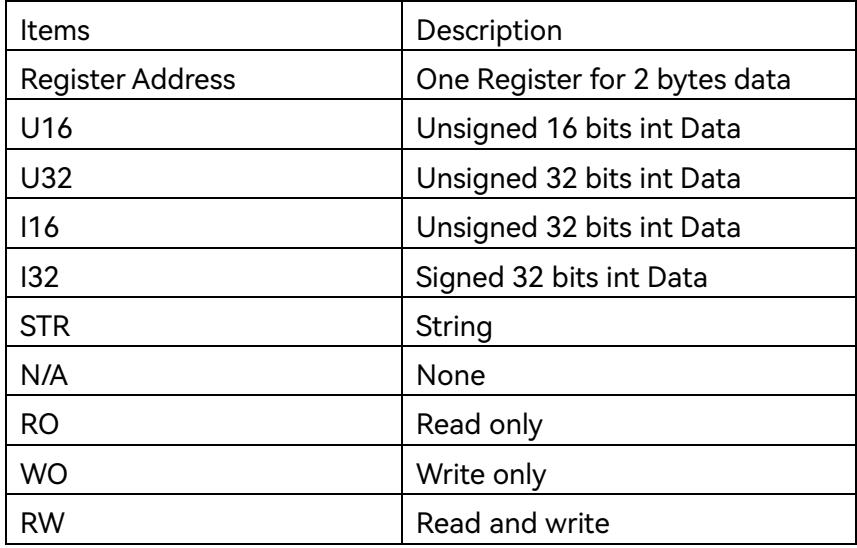

## <span id="page-8-0"></span>2.3.1 Function code 03(0x03)

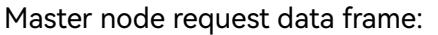

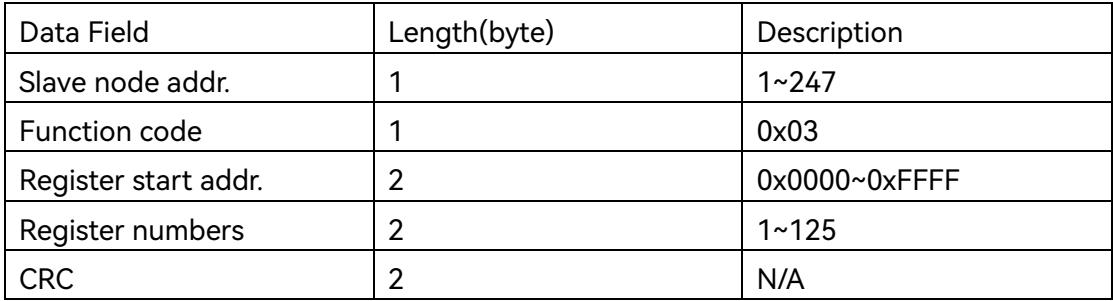

Slave node normal respond data frame:

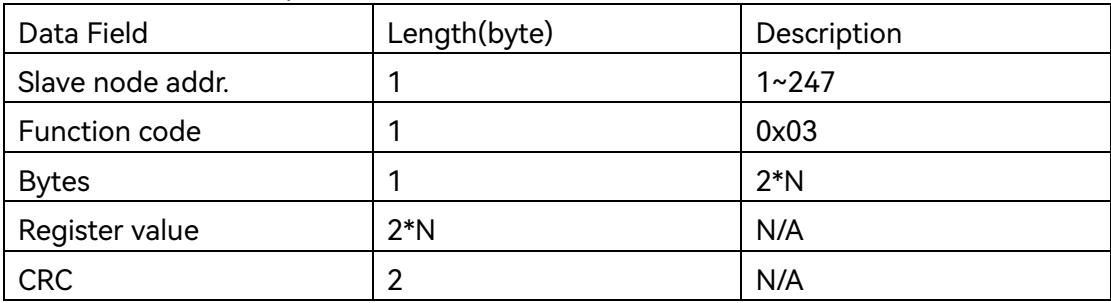

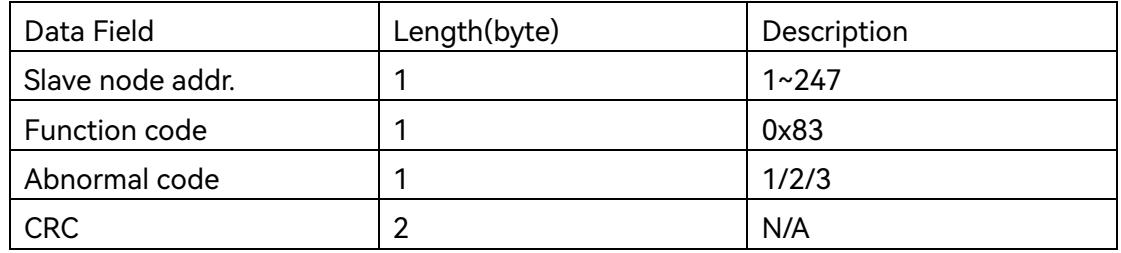

Slave node abnormal respond data frame:

## <span id="page-9-0"></span>2.3.2 Function code 06(0x06)

Master node request data frame:

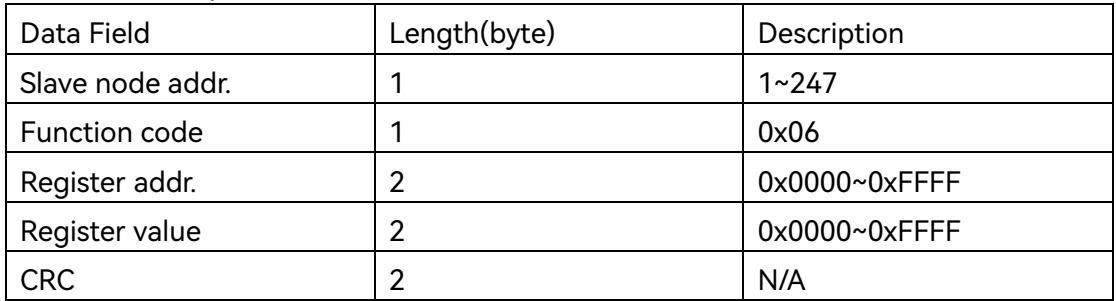

#### Slave node normal respond data frame:

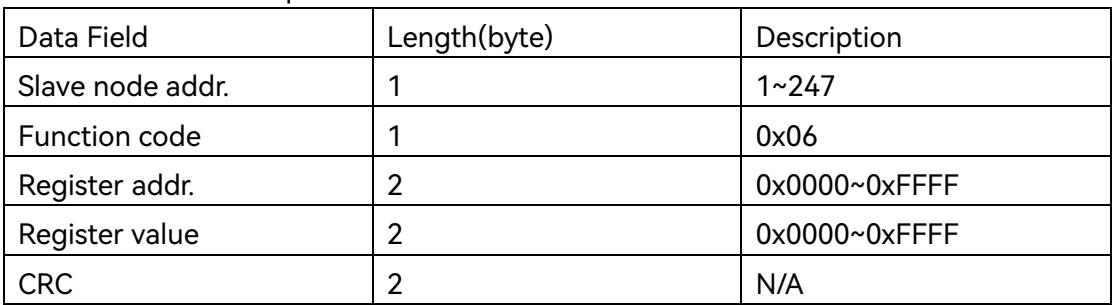

Slave node abnormal respond data frame:

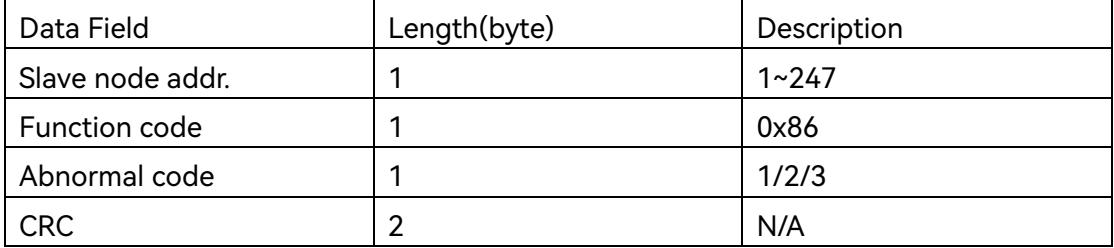

## <span id="page-10-0"></span>2.3.3 Function code 16(0x10)

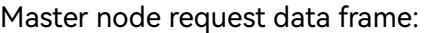

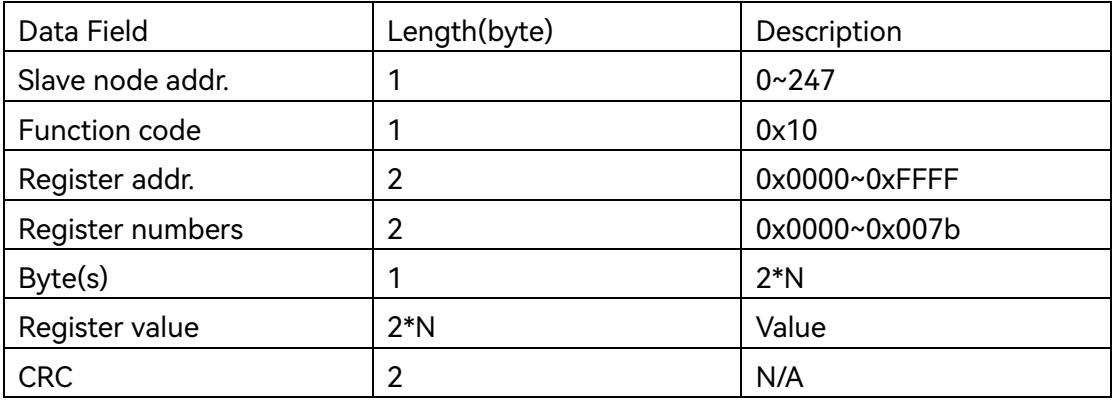

Note: N is register numbers (0x0000~0x007b).

#### Slave node normal respond data frame:

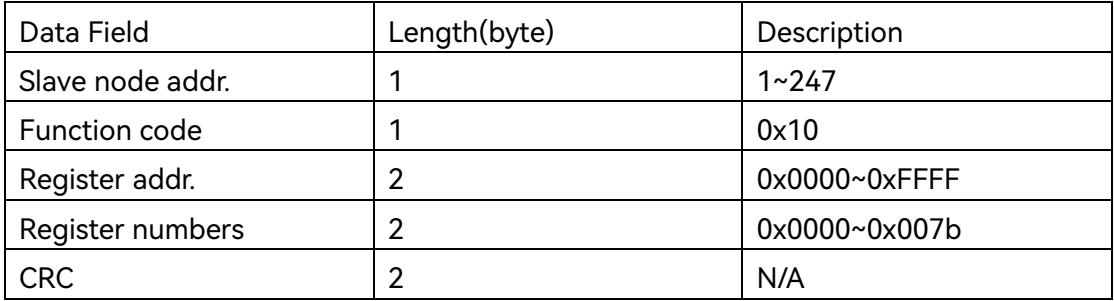

#### Slave node abnormal respond data frame:

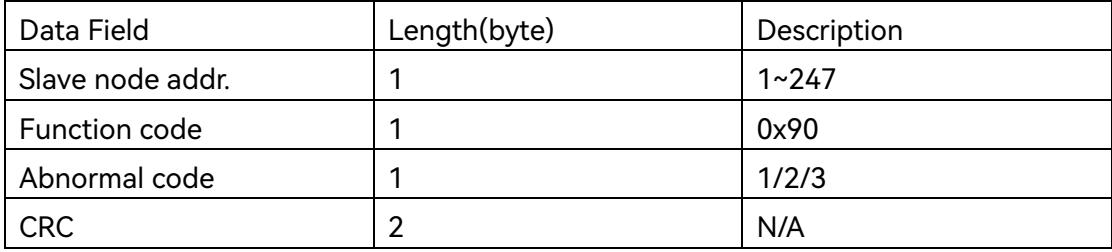

# <span id="page-11-0"></span>3.Register Table

|                |       | <u>ب</u>         |                                      |           |            |      |              |                                                                                                    |  |  |
|----------------|-------|------------------|--------------------------------------|-----------|------------|------|--------------|----------------------------------------------------------------------------------------------------|--|--|
| No.            | Addr. | <b>Byte</b><br>s | Description                          | R/<br>W   | Type       | Unit | Accurac<br>у | <b>Note</b>                                                                                                    |  |  |
| 1              | 10000 | 8                | Device SN                            | <b>RO</b> | <b>STR</b> | N/A  | 1            | Read<br>bytes<br>to<br>string                                                                                                    |  |  |
|                |       |                  |                                      |           |            |      |              |                                                                                                    |  |  |
| $\overline{2}$ | 10008 | 1                | <b>Inverter Model</b>                | <b>RO</b> | U16        | N/A  | 1            | Please refer to<br>table 3.2                                                                                                    |  |  |
| 3              | 10011 | $\overline{2}$   | <b>Firmware Version</b>              | <b>RO</b> | U32        | N/A  | 1            | Read bytes                                                                                                    |  |  |
|                | 10012 |                  |                                      |           |            |      |              |                                                                                                    |  |  |
| 4              | 10100 | 1                | Date: Y/M                            | <b>RO</b> | U16        | N/A  | 1            |                                                                                                    |  |  |
| 5              | 10101 | 1                | Time: D/H                            | <b>RO</b> | U16        | N/A  | 1            | Continuous read                                                                                                    |  |  |
| 6              | 10102 | 1                | Time: M/S                            | <b>RO</b> | U16        | N/A  | 1            |                                                                                                    |  |  |
| 7              | 10104 | 1                | Safety Code                          | <b>RO</b> | U16        | N/A  | 1            |                                                                                                    |  |  |
| 8              | 10105 | 1                | Working<br>Inverter<br><b>Status</b> | <b>RO</b> | U16        | N/A  | 1            | 0: Wait for grid<br>connection<br>1: Self-checking<br>2:<br>On-grid<br>generating<br>3: Device fault<br>4:<br>Firmware<br>upgrade<br>5.Off-grid<br>generating |  |  |
| 9              | 10112 | $\overline{2}$   | Fault FLAG1                          | <b>RO</b> | U32        | N/A  | 1            |                                                                                                    |  |  |
|                | 10113 |                  |                                      |           |            |      |              |                                                                                                    |  |  |
| 10             | 10114 | $\overline{2}$   | Fault FLAG2                          | <b>RO</b> | U32        | N/A  | $\mathbf{1}$ | Please refer to                                                                                                    |  |  |
|                | 10115 |                  |                                      |           |            |      |              | table 3.3                                                                                                    |  |  |
| 11             | 10120 | $\overline{2}$   | Fault FLAG3                          | <b>RO</b> | U32        | N/A  | 1            |                                                                                                    |  |  |
|                | 10121 |                  |                                      |           |            |      |              |                                                                                                    |  |  |
| 12             | 10994 | $\overline{2}$   | Pmeter on phase<br>A                 | <b>RO</b> | 132        | kW   | 1000         |                                                                                                    |  |  |
|                | 10995 |                  |                                      |           |            |      |              |                                                                                                    |  |  |
| 13             | 10996 | $\overline{2}$   | Pmeter on phase                      | <b>RO</b> | 132        | kW   | 1000         |                                                                                                    |  |  |

Table 3.1 Solinteg hybrid inverter RO registers table

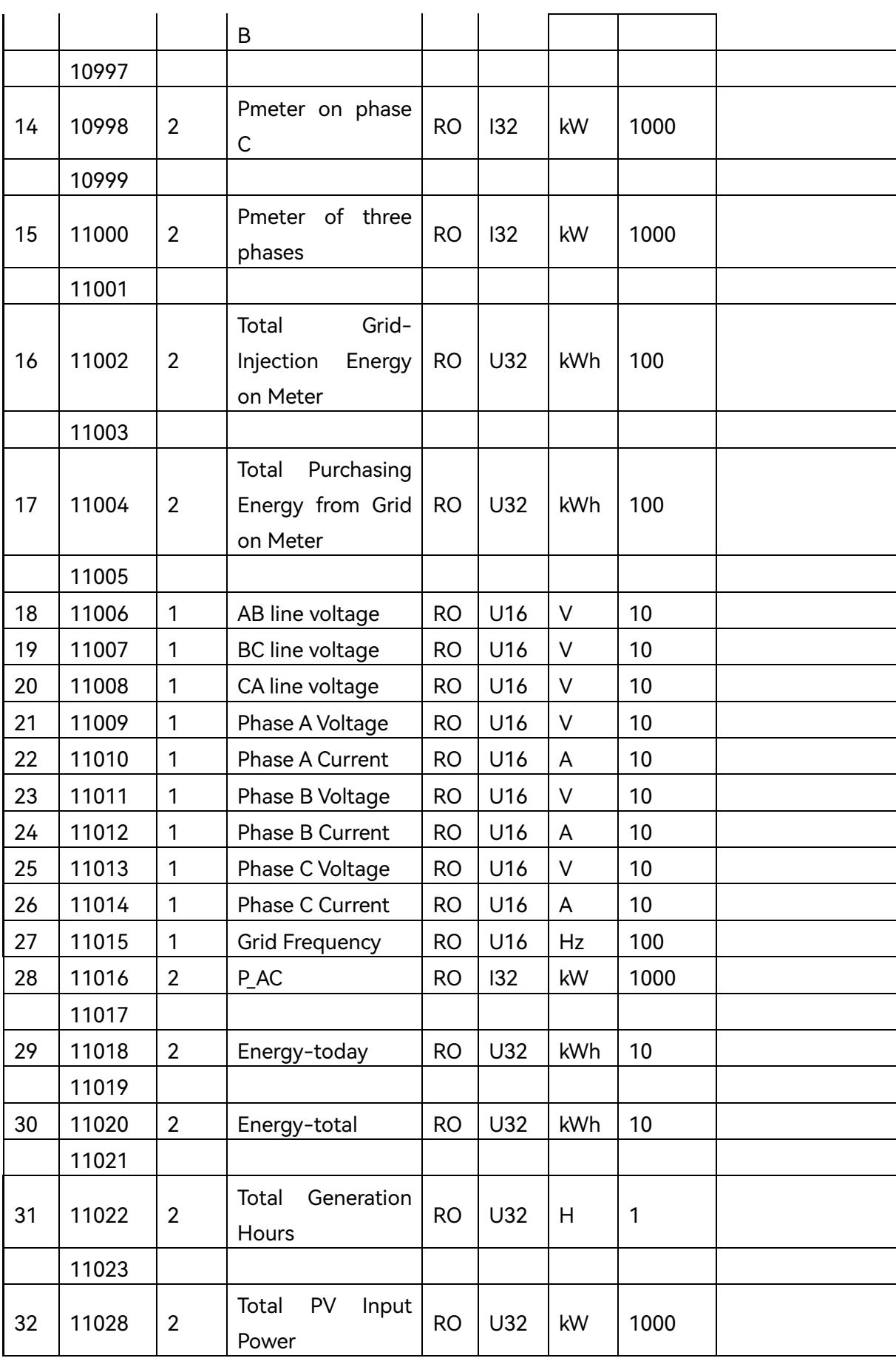

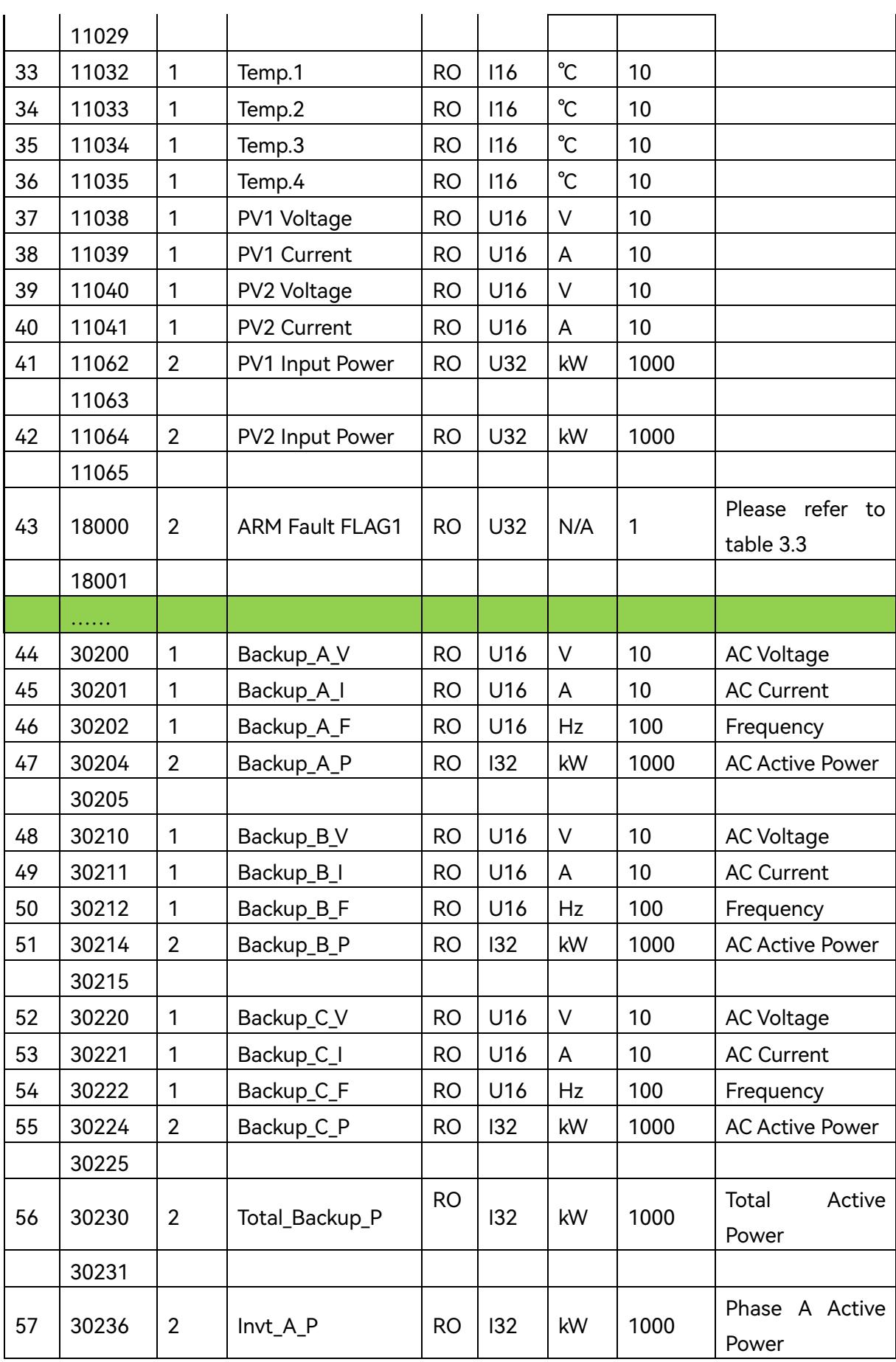

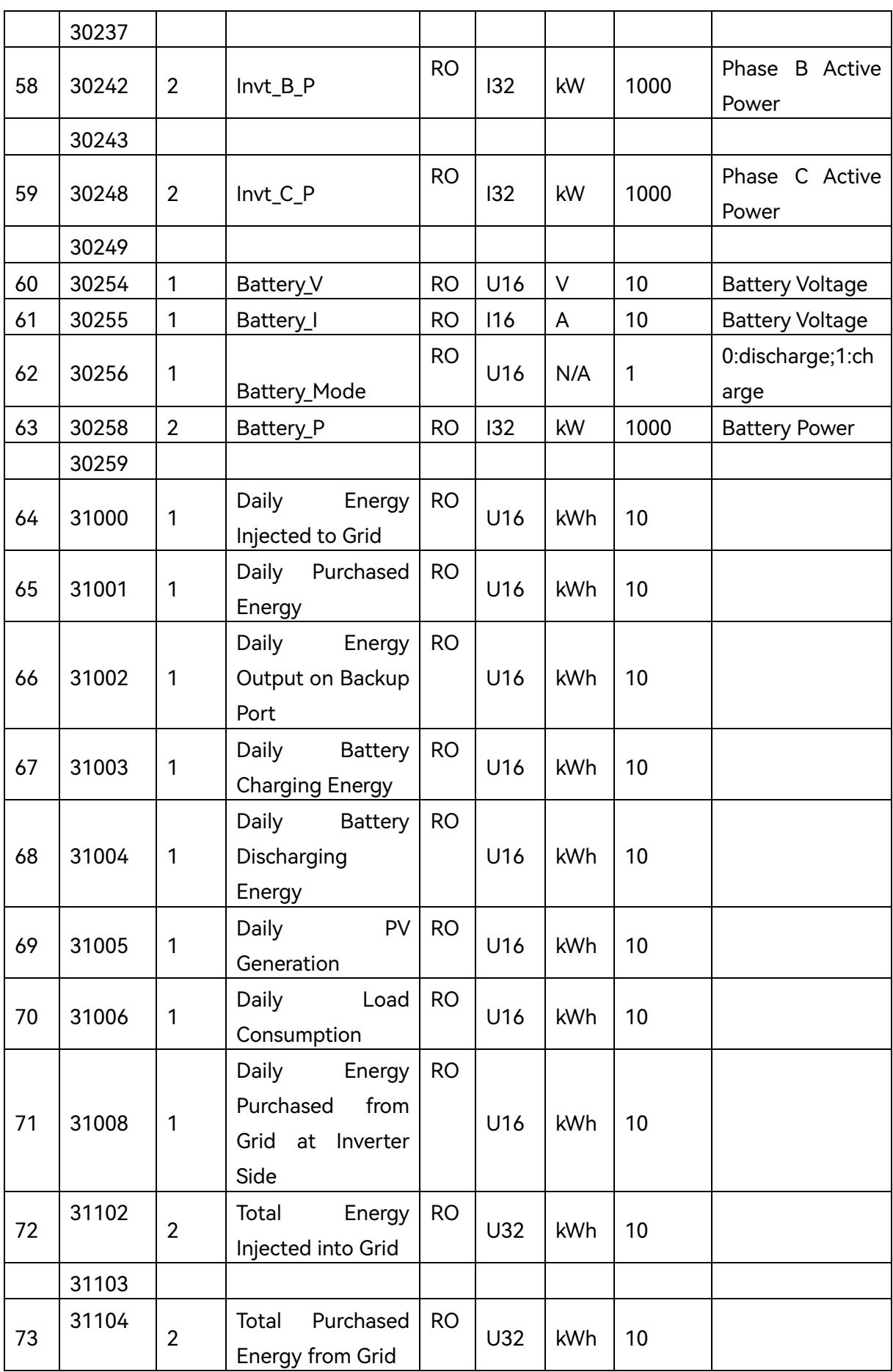

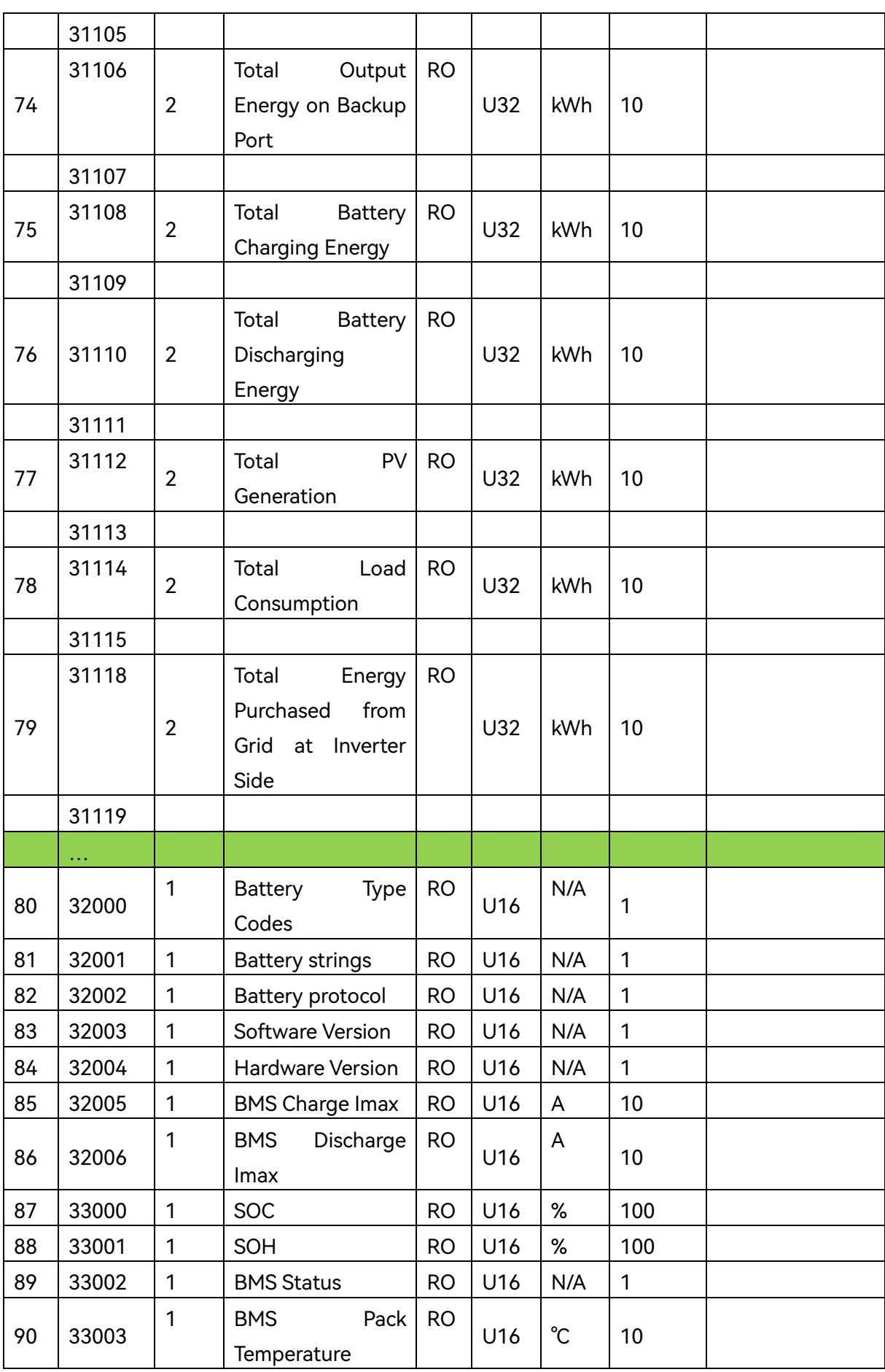

| 91      | 33008 | 1              | Cell<br>Max                | <b>RO</b> | U16 | N/A         | $\mathbf{1}$ |  |
|---------|-------|----------------|----------------------------|-----------|-----|-------------|--------------|--|
|         |       |                | Temperature ID             |           |     |             |              |  |
|         | 33009 | 1              | Cell<br>Max                | <b>RO</b> |     | $^{\circ}C$ |              |  |
| 92      |       |                | Temperature                |           | U16 |             | 10           |  |
|         | 33010 | 1              | Min<br>Cell                | <b>RO</b> | U16 | N/A         | 1            |  |
| 93      |       |                | Temperature ID             |           |     |             |              |  |
|         | 33011 | 1              | Min<br>Cell                | <b>RO</b> |     | $^{\circ}C$ | 10           |  |
| 94      |       |                | Temperature                |           | U16 |             |              |  |
|         | 33012 | $\mathbf{1}$   | Max Cell Voltage           | <b>RO</b> |     | N/A         | $\mathbf{1}$ |  |
| 95      |       |                | ID                         |           | U16 |             |              |  |
| 96      | 33013 | 1              | Max Cell Voltage           | <b>RO</b> | U16 | $\vee$      | 1000         |  |
| 97      | 33014 | 1              | Min Cell Voltage ID        | <b>RO</b> | U16 | N/A         | 1            |  |
| 98      | 33015 | 1              | Min Cell Voltage           | <b>RO</b> | U16 | $\vee$      | 1000         |  |
|         | 33016 | $\overline{2}$ | <b>BMS</b><br><b>ERROR</b> | <b>RO</b> |     | N/A         | 1            |  |
| 99      |       |                | CODE                       |           | U32 |             |              |  |
|         | 33017 |                |                            |           |     |             |              |  |
| 10<br>0 | 33018 | $\overline{2}$ |                            | <b>RO</b> |     | N/A         | 1            |  |
|         |       |                | <b>BMS WARN CODE</b>       |           | U32 |             |              |  |
|         | 33019 |                |                            |           |     |             |              |  |

Table 3.2 Device Model Info

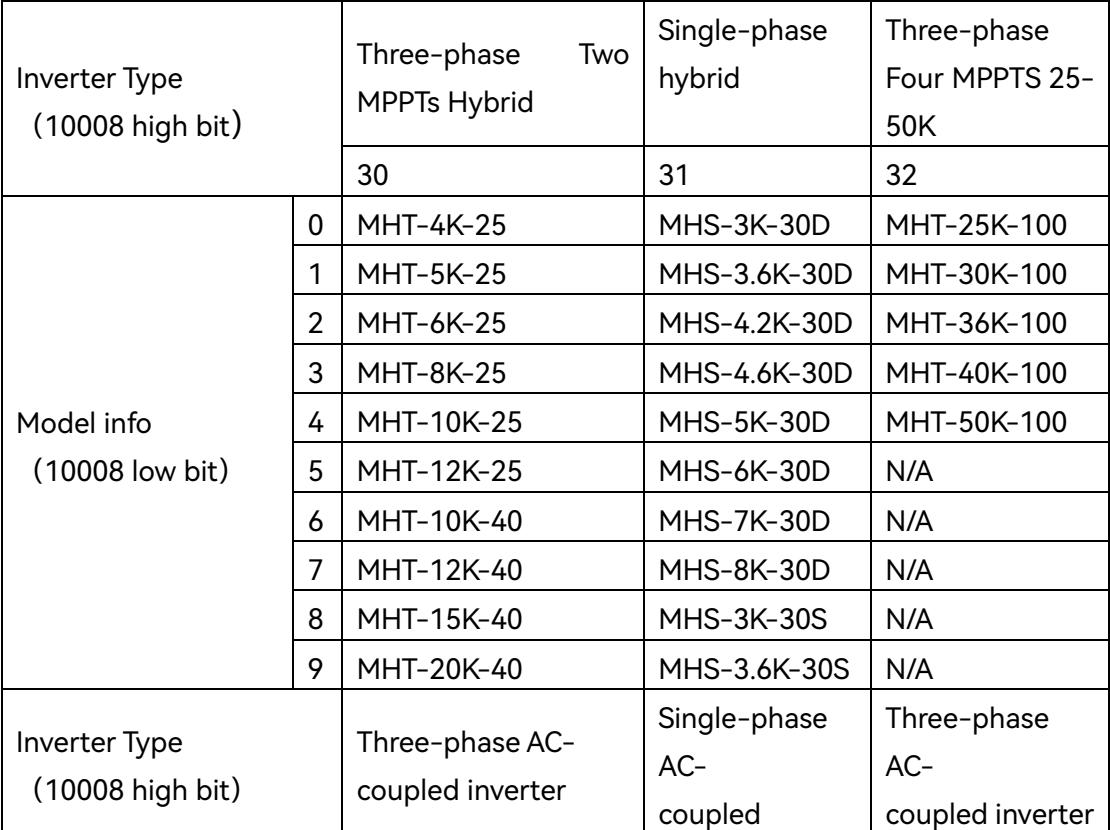

|                 |                |                   | inverter         |             |
|-----------------|----------------|-------------------|------------------|-------------|
|                 |                | 40                | 41               | 42          |
|                 | 0              | <b>MRT-4K-25</b>  | MRS-3K-30        | MRT-25K-100 |
|                 | 1              | <b>MRT-5K-25</b>  | MRS-3.6K-30      | MRT-30K-100 |
|                 | $\overline{2}$ | MRT-6K-25         | MRS-4.2K-30      | MRT-36K-100 |
|                 | 3              | MRT-8K-25         | MRS-4.6K-30      | MRT-40K-100 |
| Model info      | 4              | MRT-10K-25        | MRS-5K-30        | MRT-50K-100 |
| (10008 low bit) | 5              | <b>MRT-12K-25</b> | MRS-6K-30        | N/A         |
|                 | 6              | MRT-10K-40        | <b>MRS-7K-30</b> | N/A         |
|                 | 7              | MRT-12K-40        | MRS-8K-30        | N/A         |
|                 | 8              | MRT-15K-40        | N/A              | N/A         |
|                 | 9              | MRT-20K-40        | N/A              | N/A         |

Table 3.3 Troubleshooting

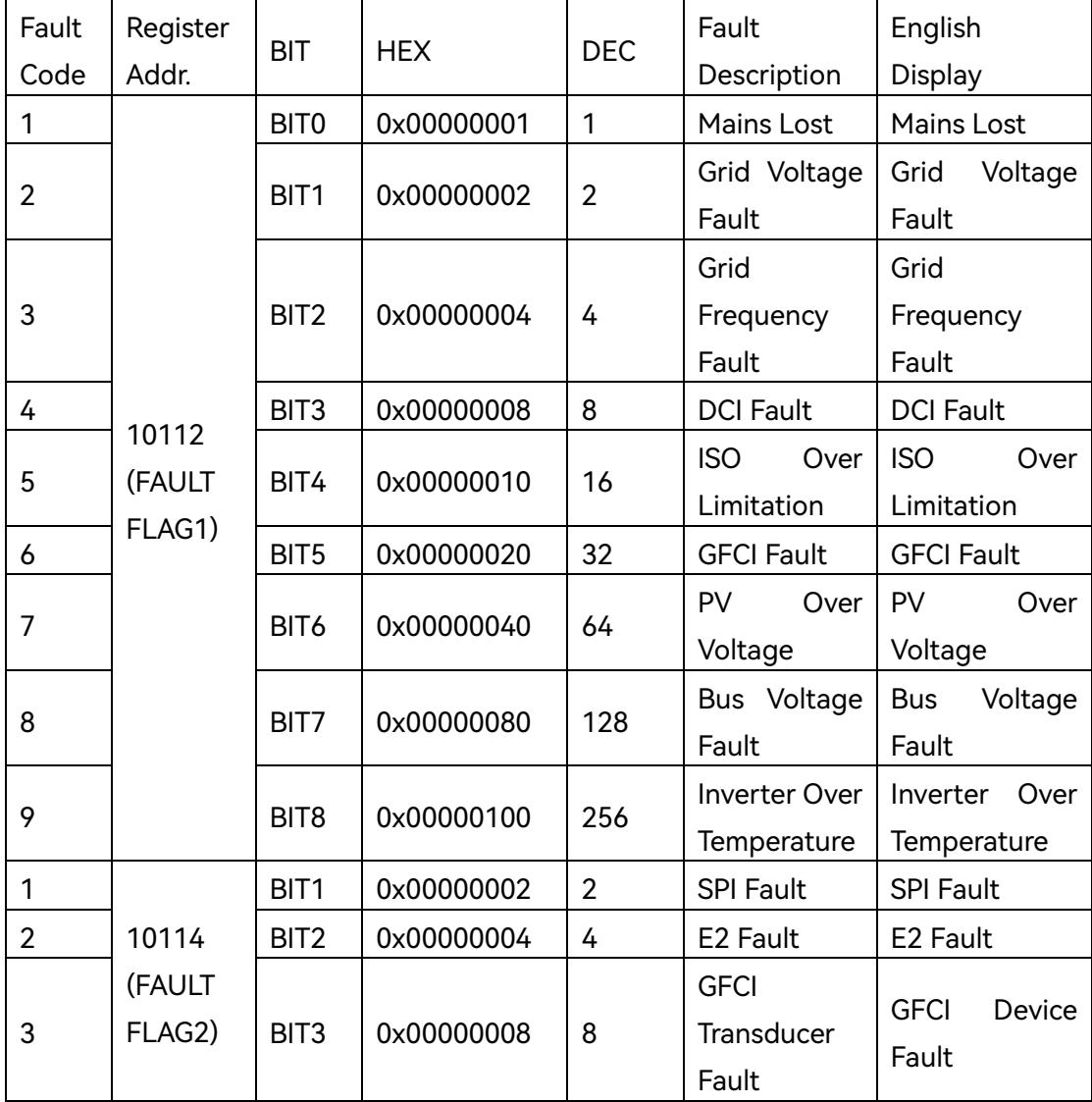

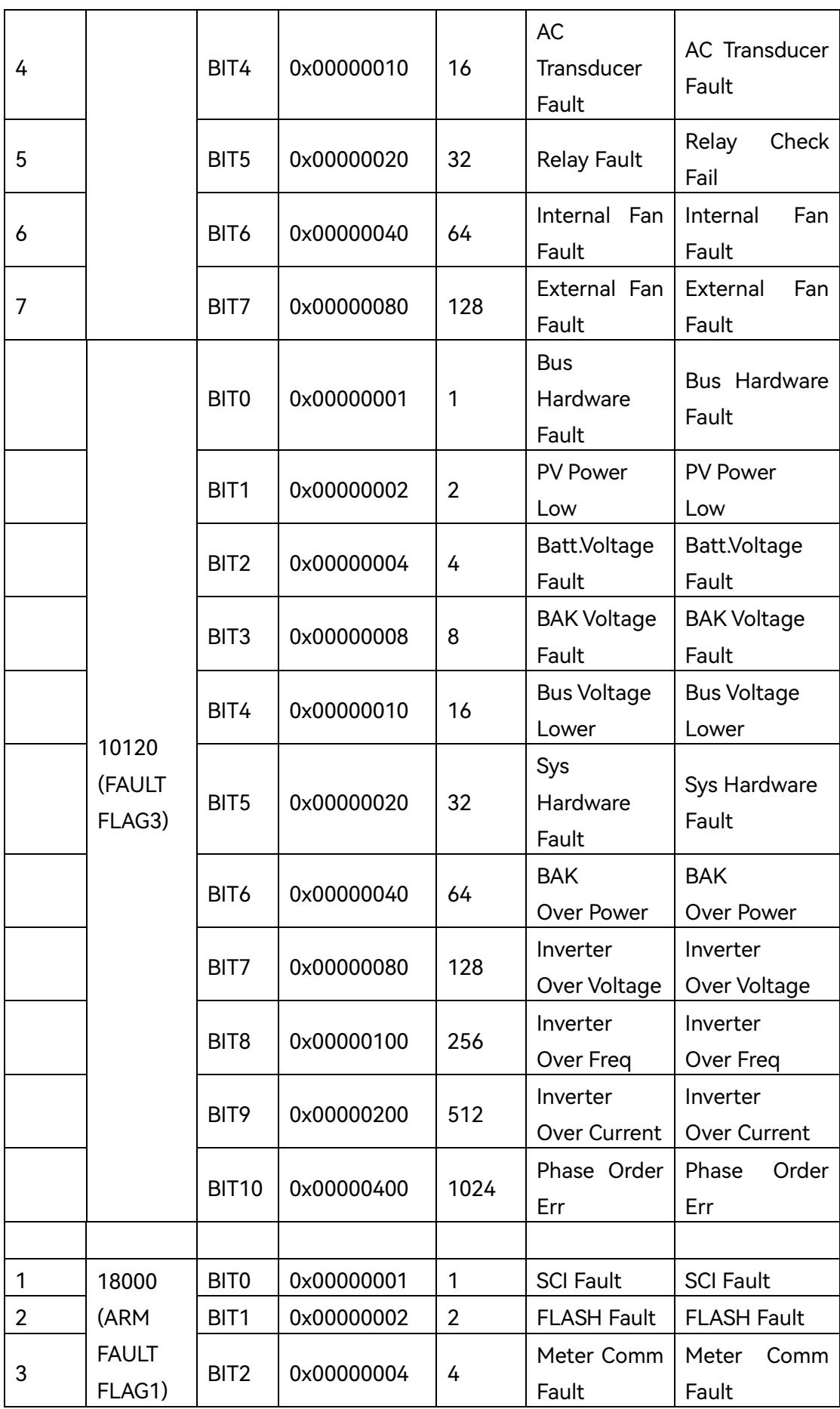

| No.            | Addr. | <b>Byte</b><br>$\mathsf S$ | Function<br>Description                                                       | R/<br>W      | Type | Unit | Accu<br>racy | <b>Note</b>                                                 |
|----------------|-------|----------------------------|-------------------------------------------------------------------------------|--------------|------|------|--------------|-------------------------------------------------------------|
| 1              | 20000 | 1                          | <b>RTC</b><br>Inverter<br>date and time<br>Continuous<br>$\left($<br>read in) | <b>RW</b>    | U16  | N/A  | 1            | High Bit Year<br>$[19 - 99]$<br>Low Bit Month<br>$[1 - 12]$ |
| $\overline{2}$ | 20001 | $\mathbf{1}$               |                                                                               |              |      | N/A  | 1            | High Bit Day<br>$[1 - 31]$<br>Low Bit Hour<br>$[0-23]$      |
| 3              | 20002 | $\mathbf{1}$               |                                                                               |              |      | N/A  | 1            | High Bit Minute<br>$[0 - 59]$<br>Low Bit Second [0-<br>59]  |
| 4              | 25000 | $\mathbf{1}$               | Safety Code                                                                   | <b>RW</b>    | U16  | N/A  | 1            | Please refer to table<br>3.10                               |
| 5              | 25015 | 1                          | Overload<br><b>Method Setting</b>                                             | <b>RW</b>    | 1    | N/A  | 1            | 0:Rated<br>1: 110% OverLoading<br>2:<br>Limit               |
| 6              | 25100 | 1                          | Grid<br>Injection<br>Power<br>Limit<br>Switch                                 | <b>RW</b>    | U16  | N/A  | $\mathbf{1}$ | 0:OFF; 1:ON                                                 |
| 7              | 25103 | 1                          | Grid<br>Injection<br>Power Limit %<br>Setting                                 | <b>RW</b>    | U16  | N/A  | 1000         | $[0.0\% - 100.0\%]$                                         |
| 8              | 25104 | $\mathbf{1}$               | Smart<br>Meter<br>COM. Status                                                 | W<br>O       | U16  | N/A  | $\mathbf{1}$ | 0: Meter abnormal<br>1: Meter normal                        |
| 9              | 25105 | $\overline{2}$             | Pmeter<br>on<br>Phase A                                                       | W<br>$\circ$ | 132  | W    | $\mathbf{1}$ |                                                             |
| 10             | 25107 | $\overline{2}$             | Pmeter<br>on<br>Phase B                                                       | W<br>O       | 132  | W    | 1            |                                                             |
| 11             | 25109 | $\overline{2}$             | Pmeter<br>on<br>Phase C                                                       | W<br>O       | 132  | W    | $\mathbf{1}$ |                                                             |
| 12             | 25118 | $\mathbf{1}$               | Reacti<br>$\bullet$<br>ve<br>power<br>limit                                   | <b>RW</b>    | 116  | N/A  | 1000         | $[-600,$<br>$+600$ ]<br>accuracy to 0.1%                    |

Table 3.4 Solinteg Hybrid Inverter RW Registers Map

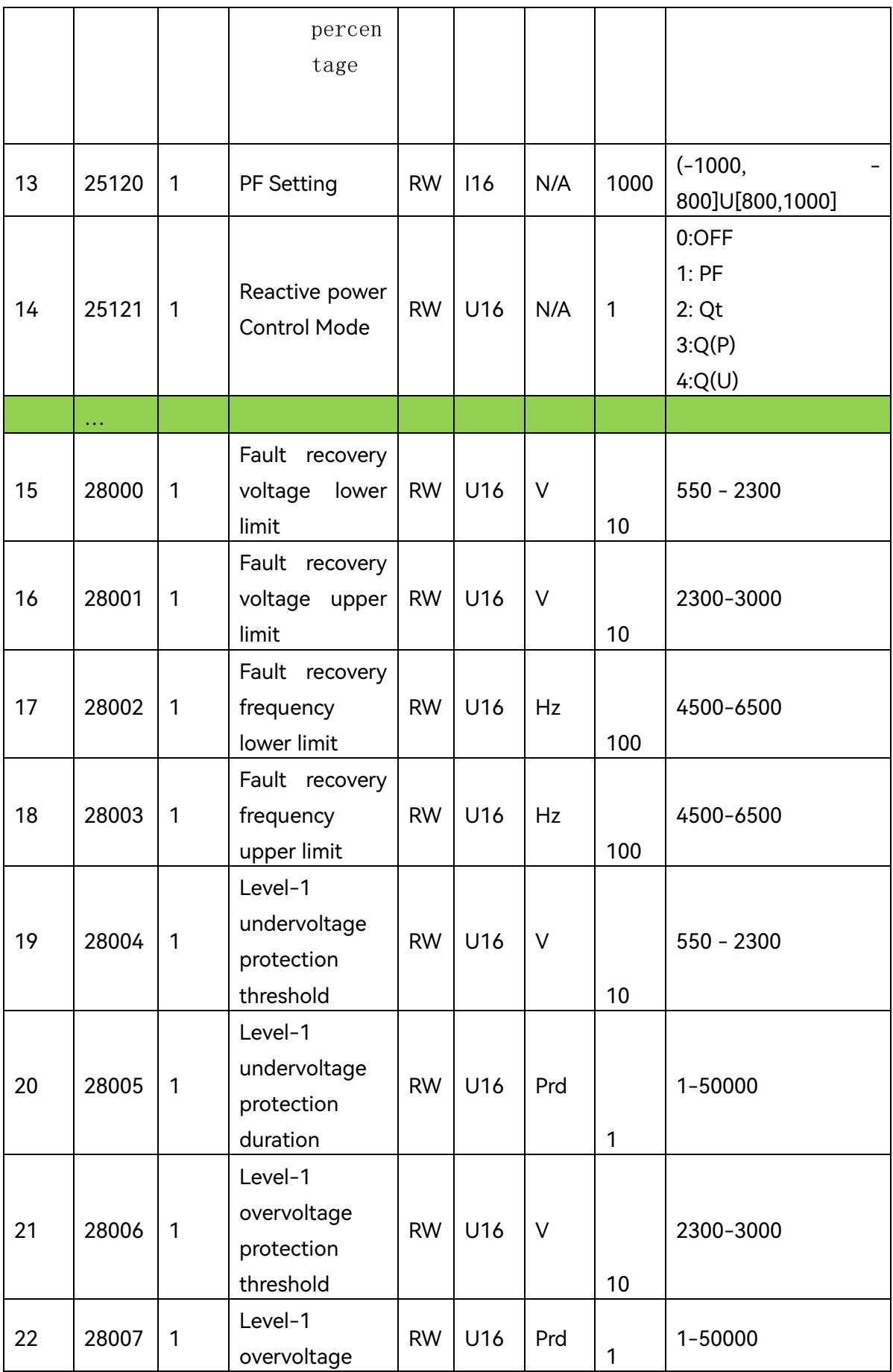

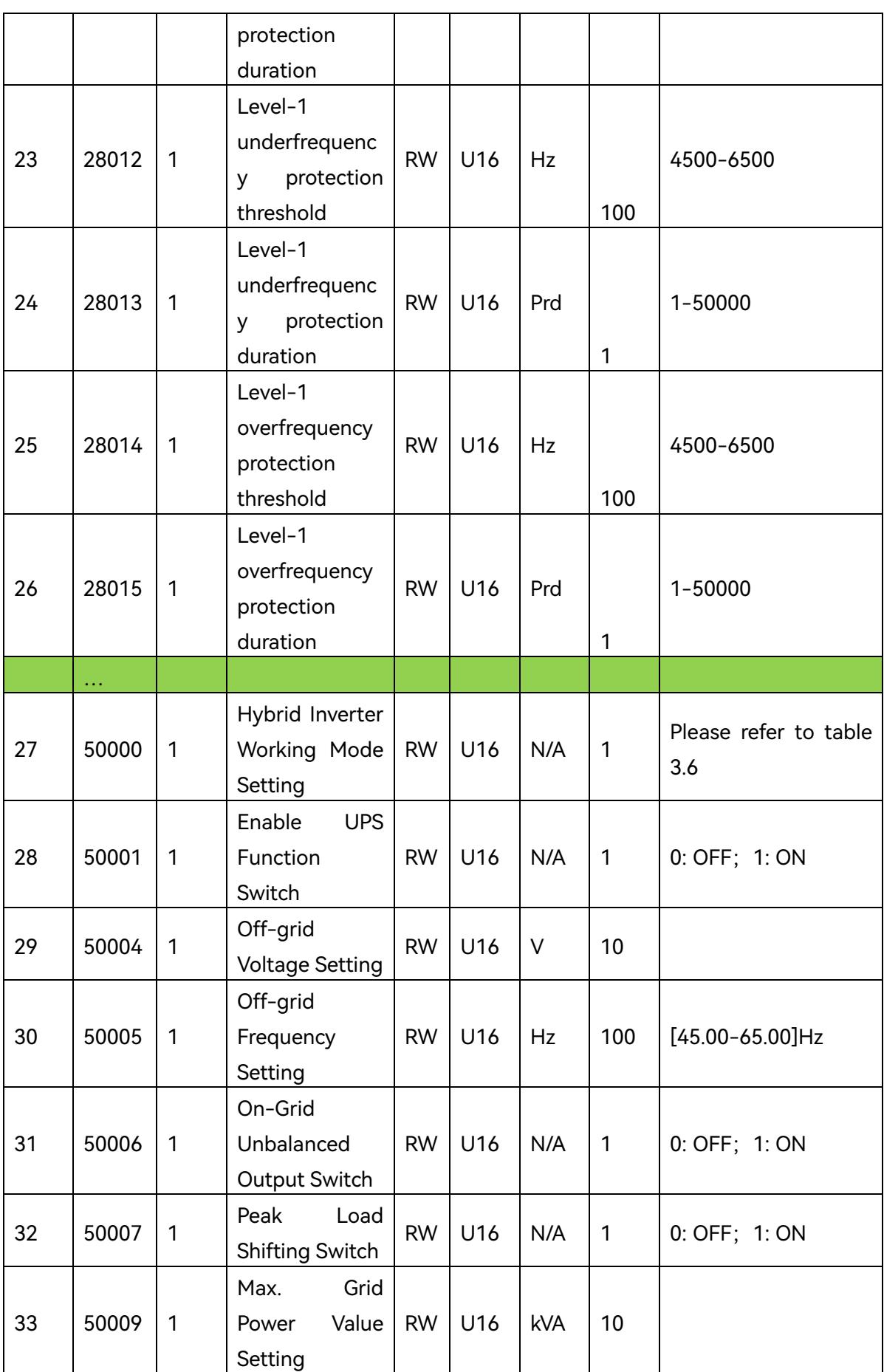

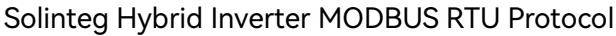

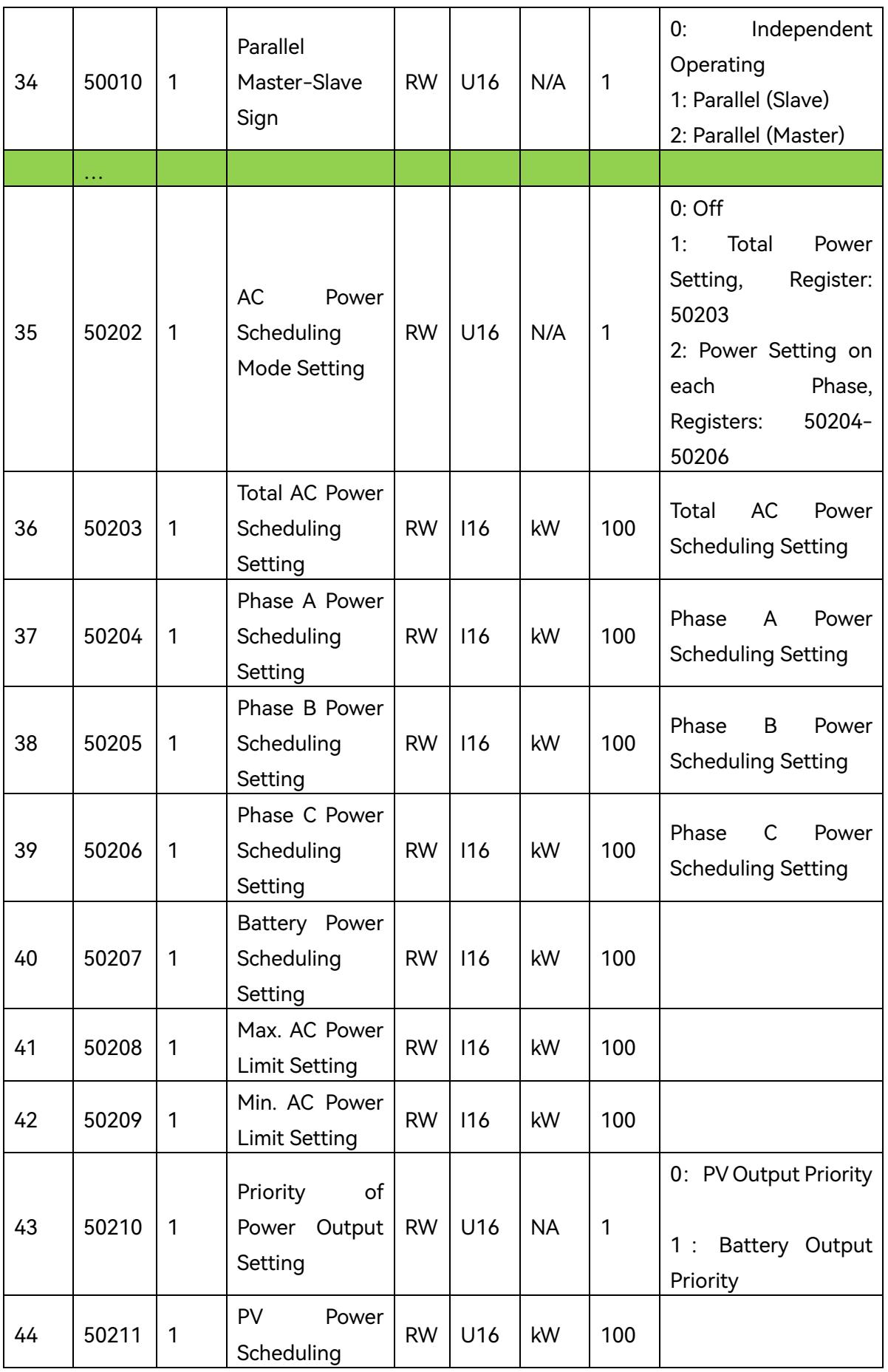

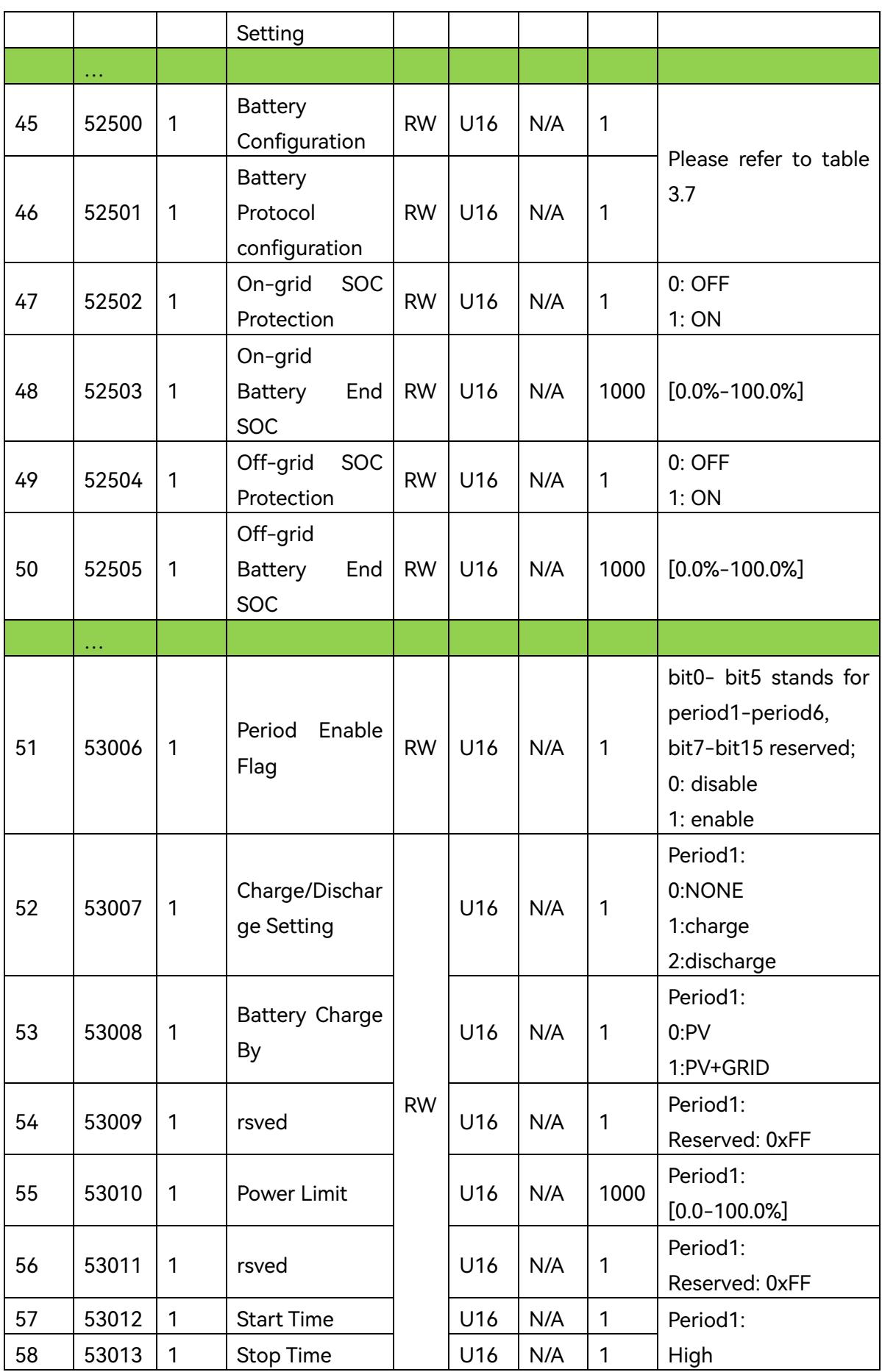

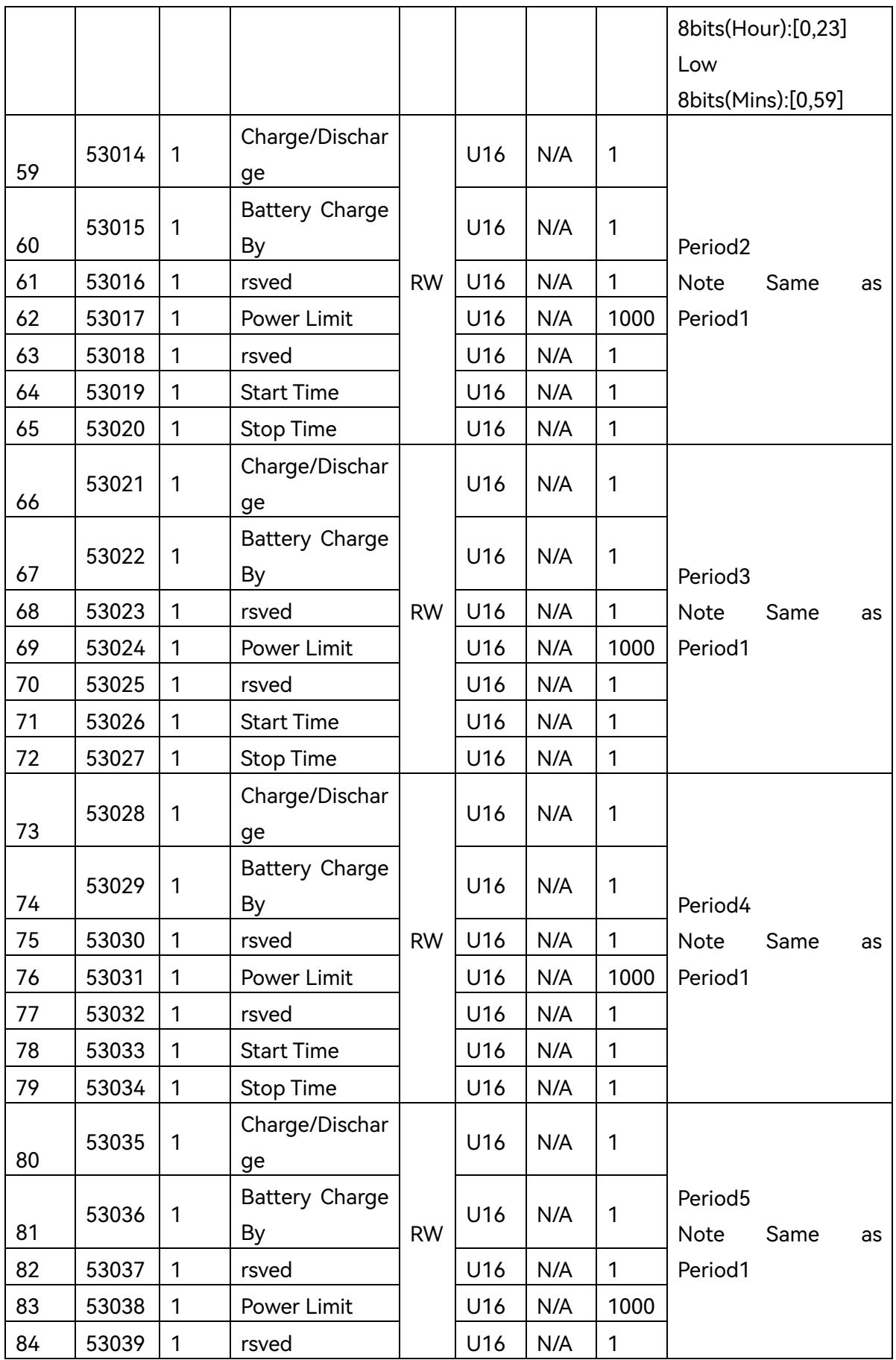

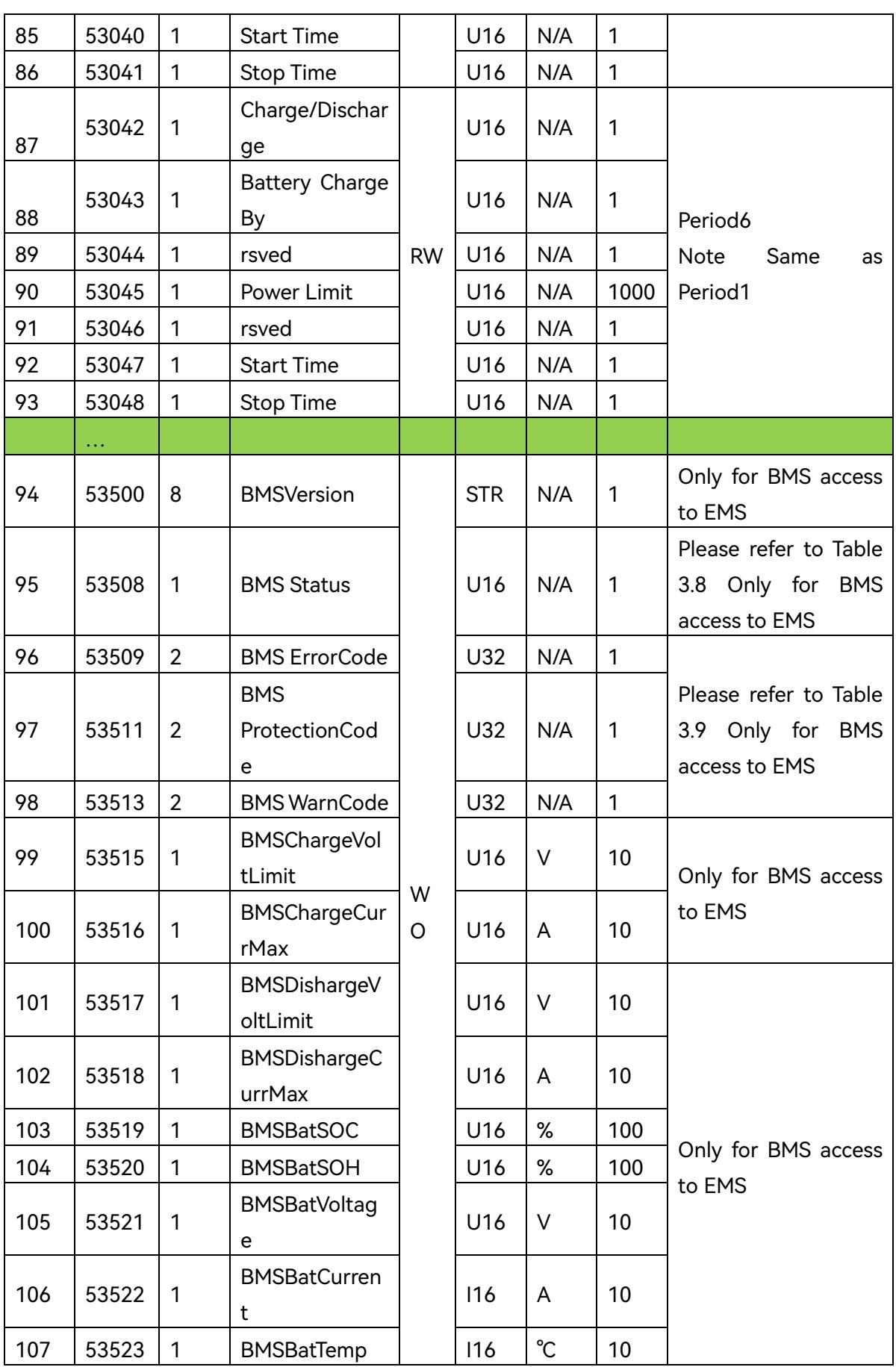

| No.            | Addr. | <b>Byte</b><br>S | Function<br>Description                              | R/W       | Type | Unit | Accu<br>racy | <b>Note</b>      |
|----------------|-------|------------------|------------------------------------------------------|-----------|------|------|--------------|------------------|
| 1              | 50200 | 1                | Off-grid<br>function<br>Switch                       | <b>WO</b> | U16  | N/A  | 1            | 0: OFF; 1: ON    |
| $\overline{2}$ | 50201 | $\mathbf{1}$     | Clear Off-grid<br>Over-loading<br>Protection<br>Flag | <b>WO</b> | U16  | N/A  | 1            | Write 1 to clear |

Table 3.5 Solinteg Hybrid Inverter WO Registers Map

#### Table 3.6 Hybrid Inverter Working Mode

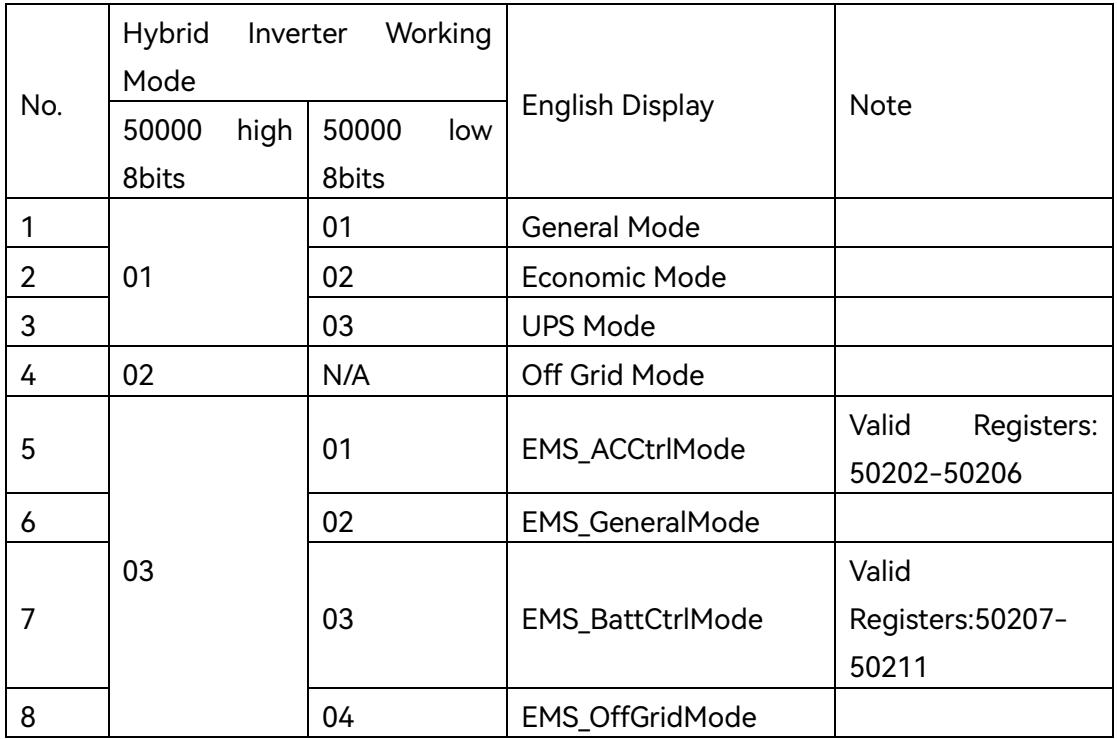

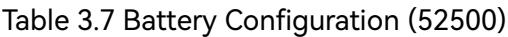

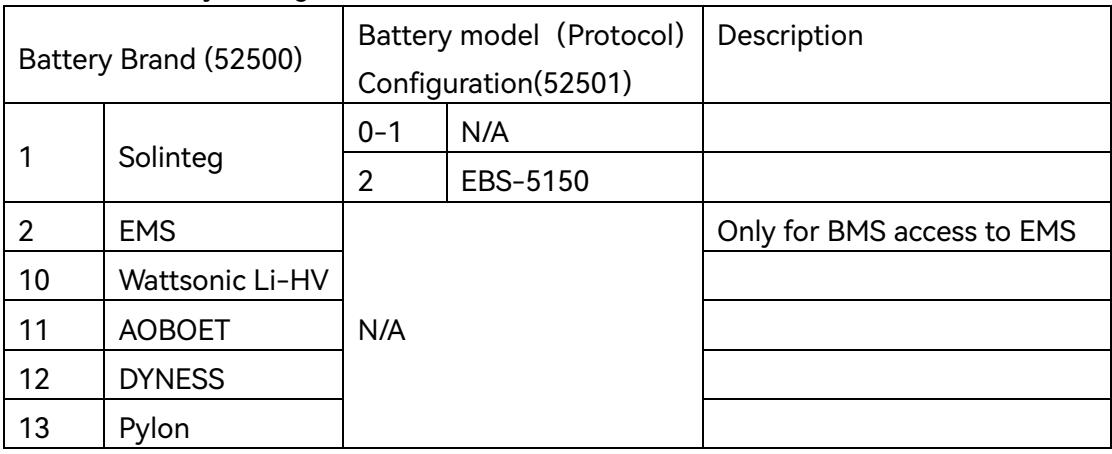

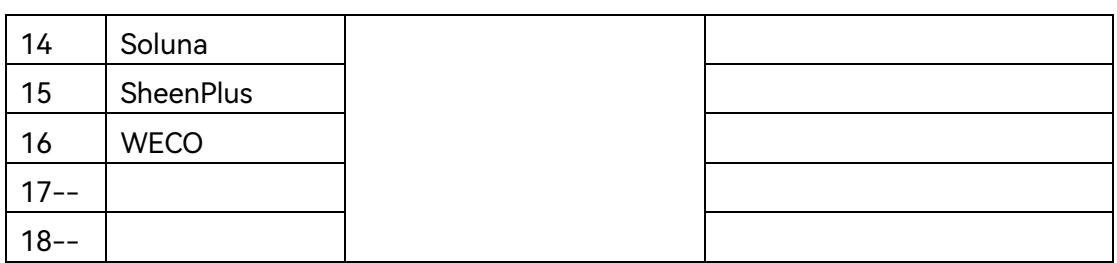

#### Table 3.8 BMS Status (53508)

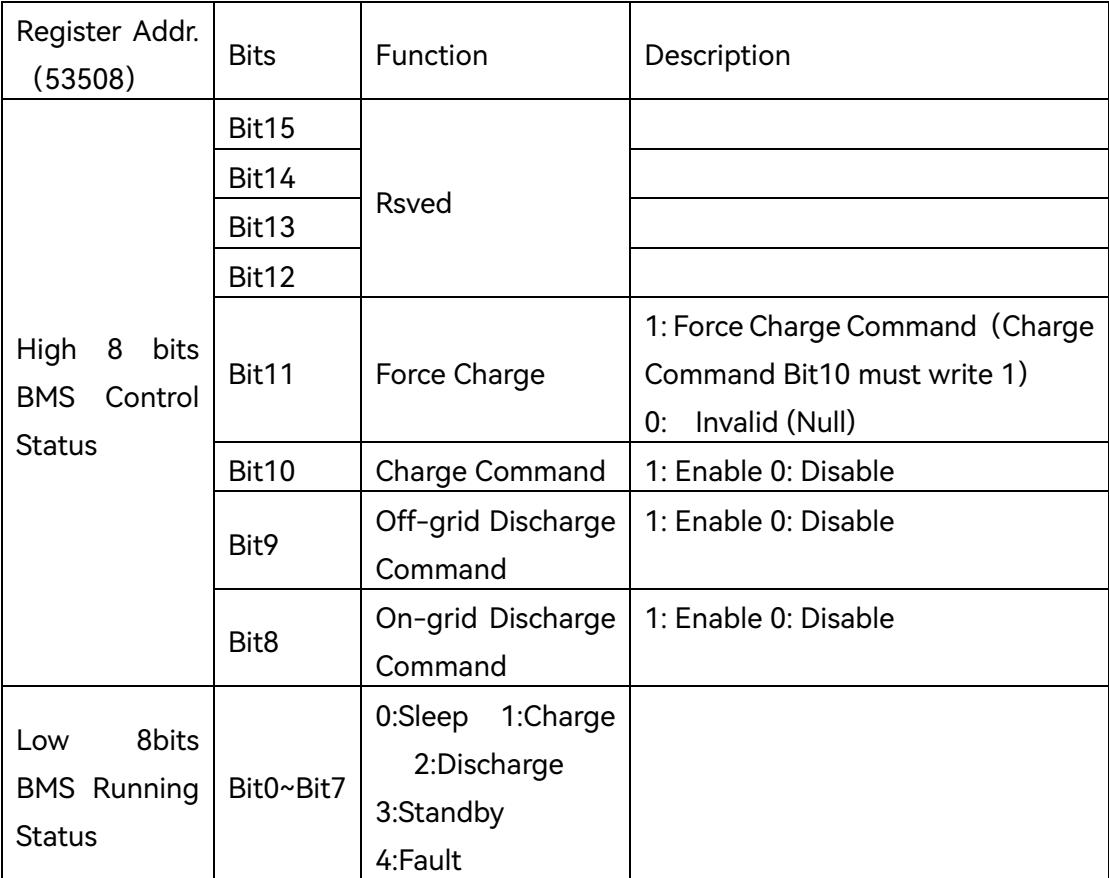

#### Table 3.9 BMS Troubleshooting

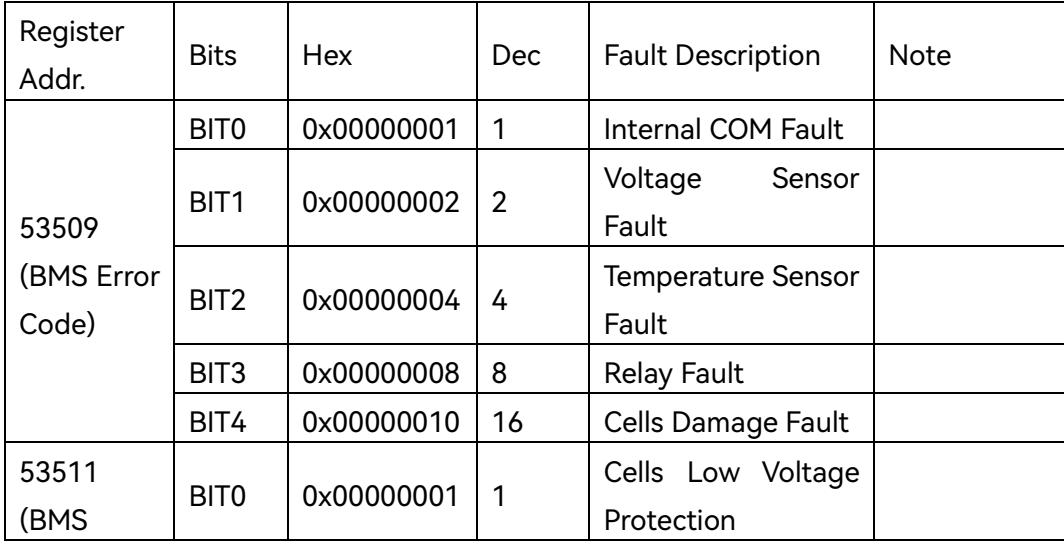

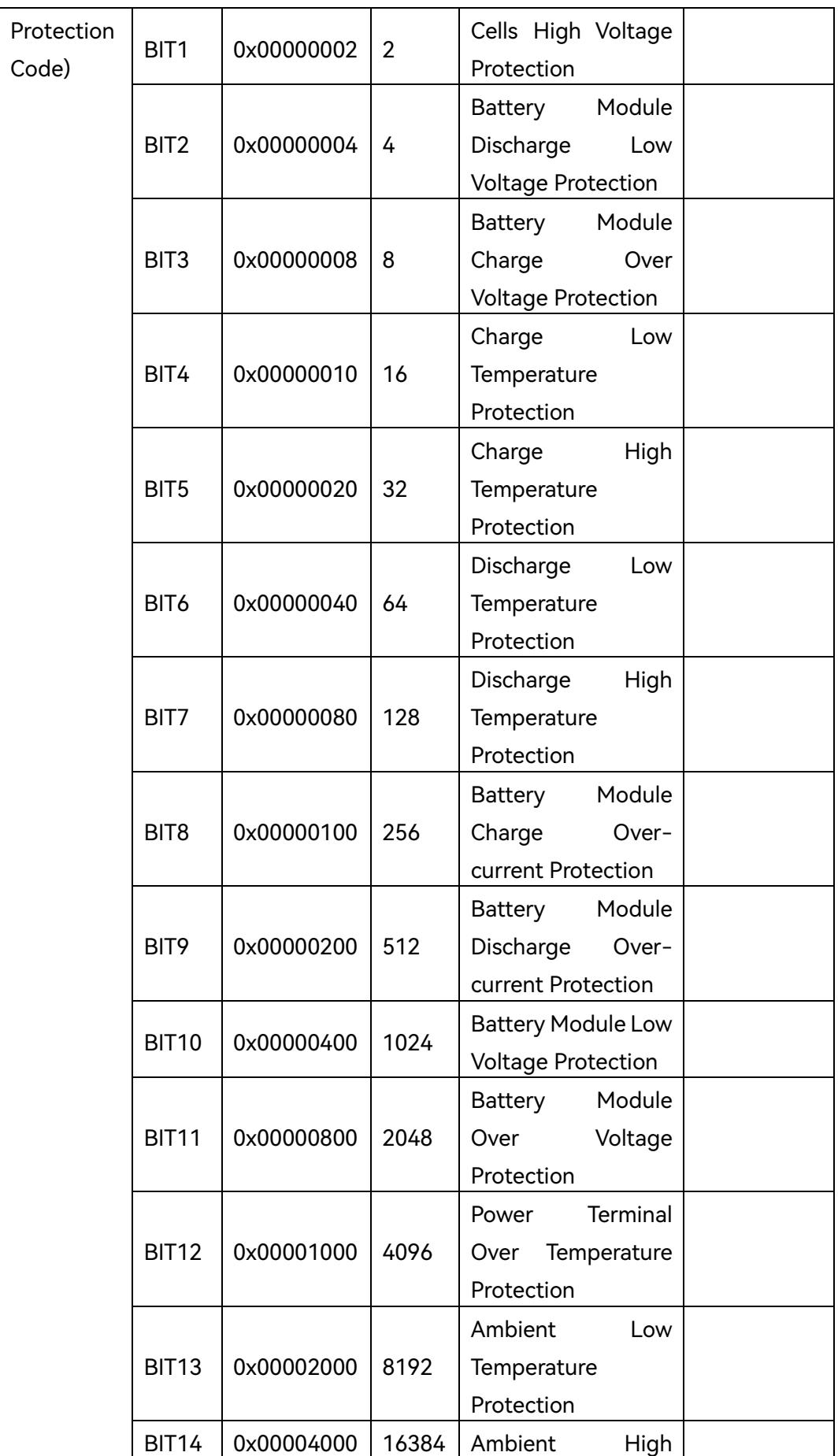

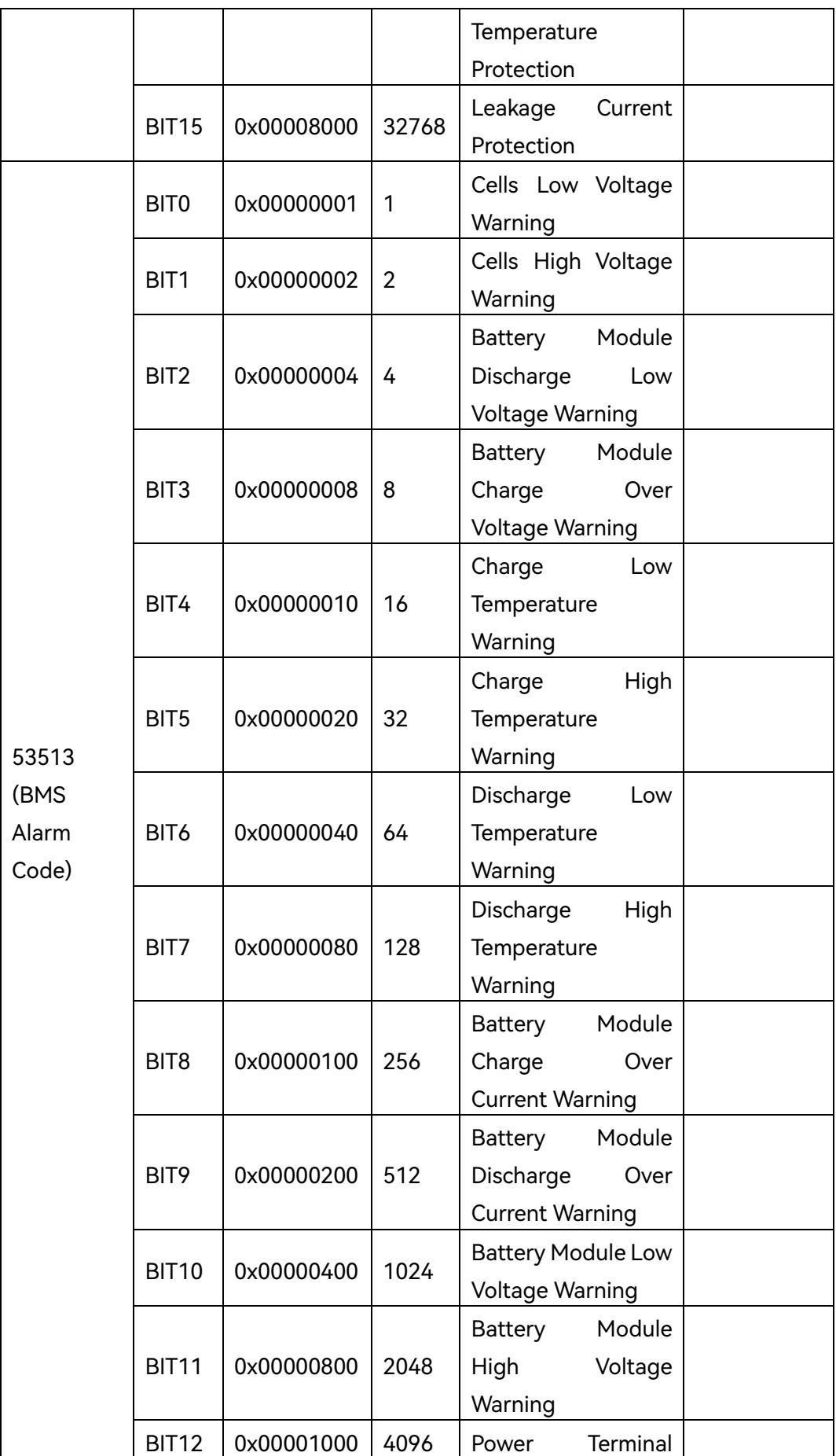

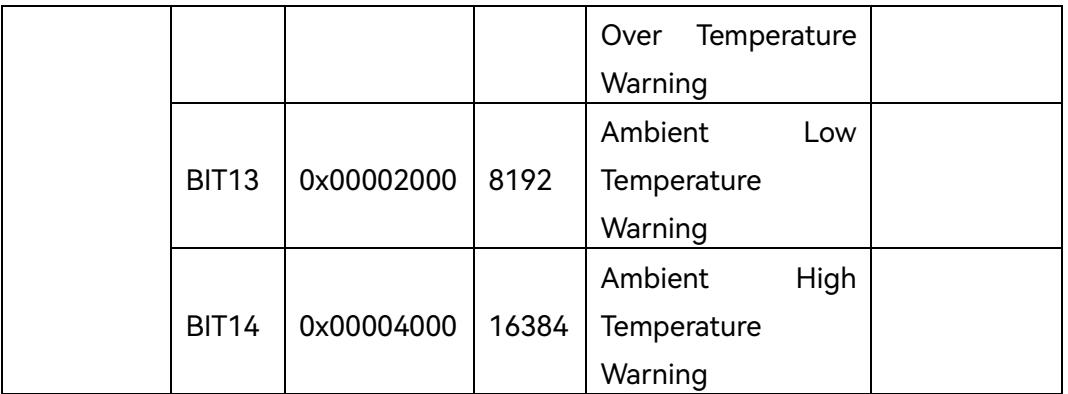

#### Table 3.10 National Safety Code Description

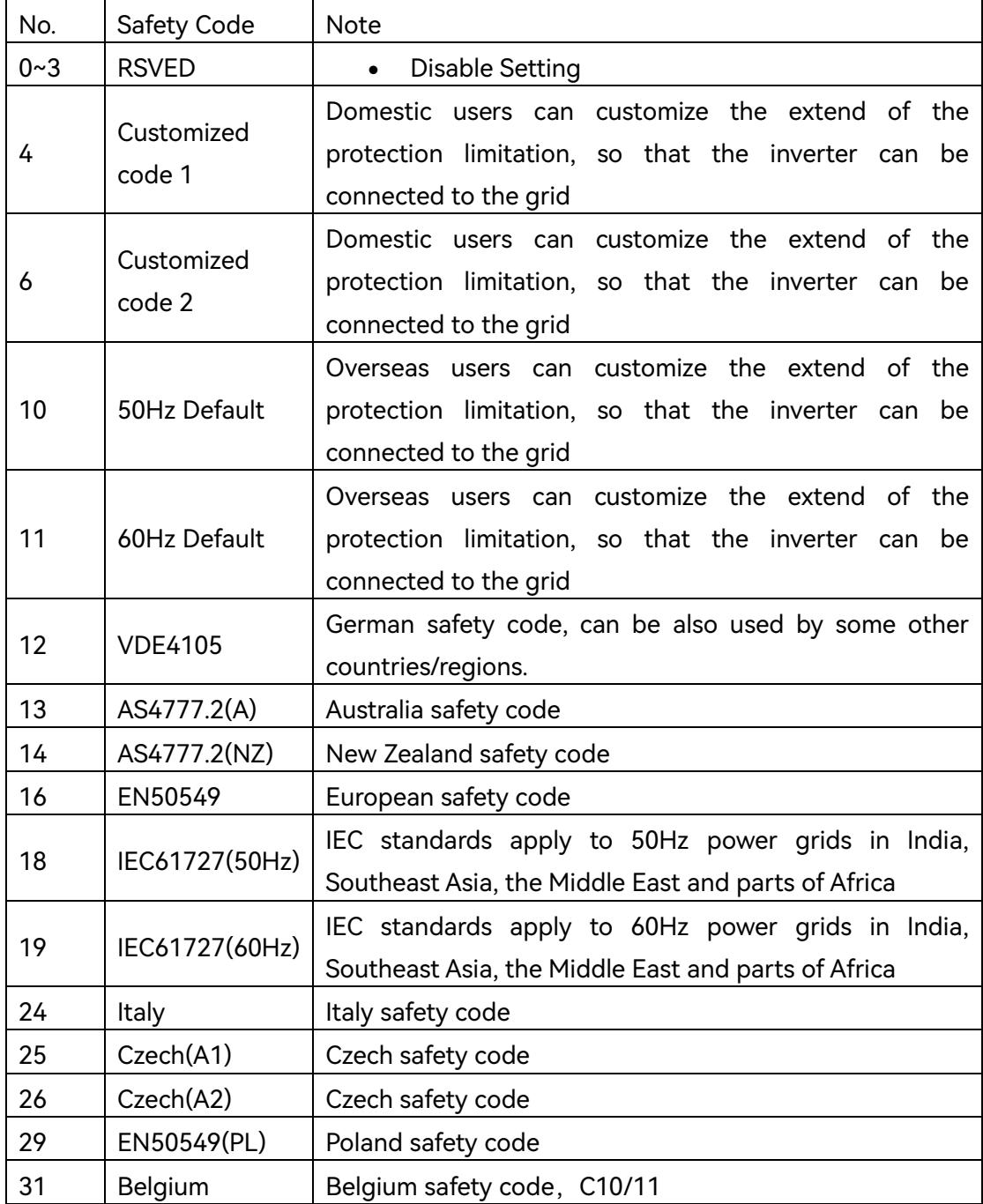

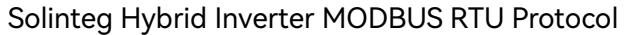

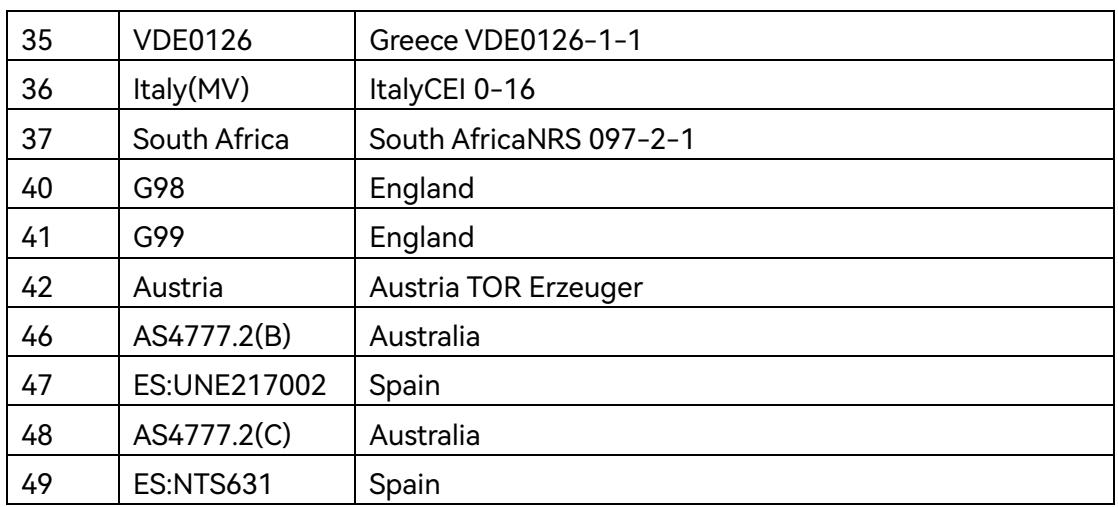

Note: This table contains all the safety codes of Solinteg energy storage inverter, the safety codes supported by each model are subject to the actual issuance of the certification certificate, if the inverter does not support the code, screen setting page will prompt "Please Set Grid Code"

# <span id="page-33-0"></span>Appendix-1 (EMS Applications)

## <span id="page-33-1"></span>Application 1 : AC Power Control

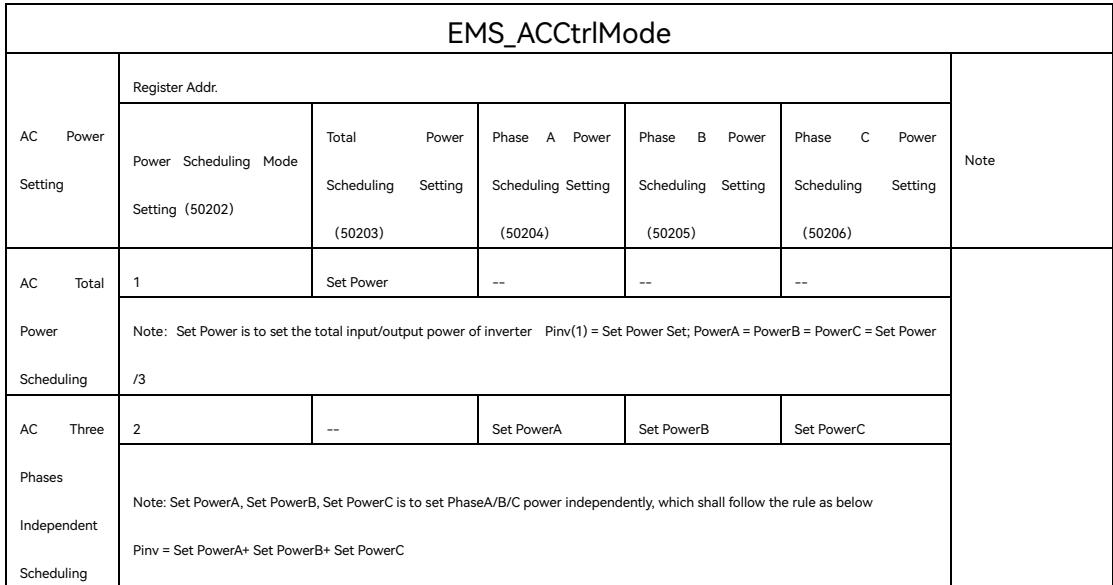

## <span id="page-33-2"></span>Application 2: General Mode

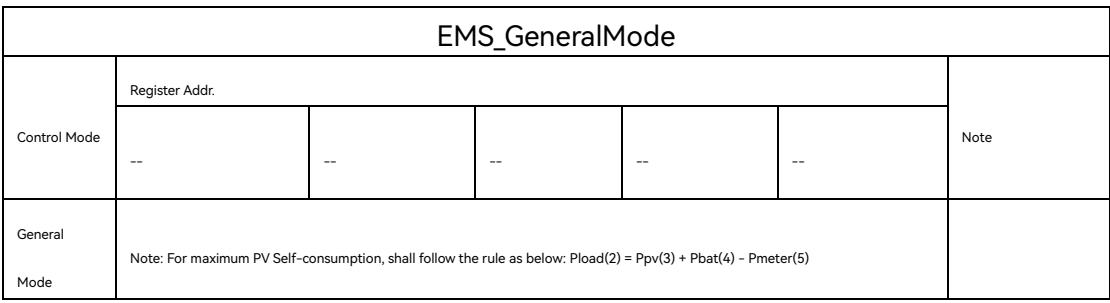

## <span id="page-33-3"></span>Application 3: Battery Charge/Discharge Control

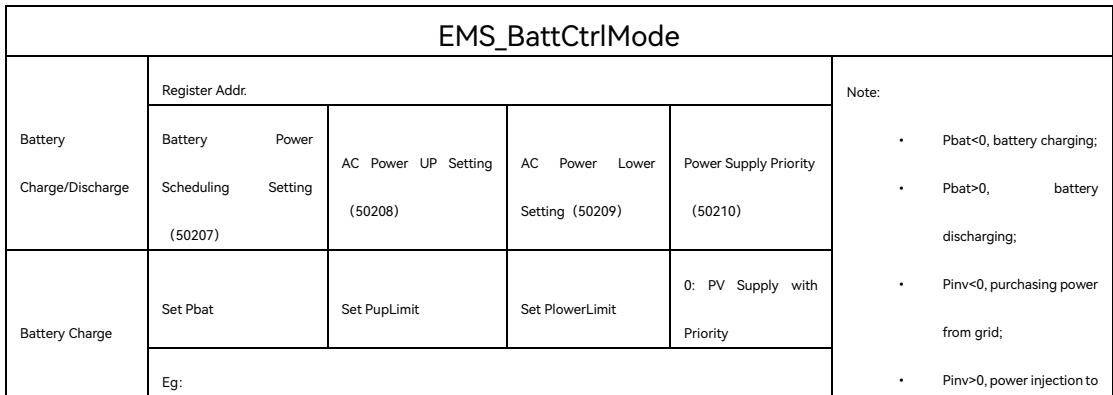

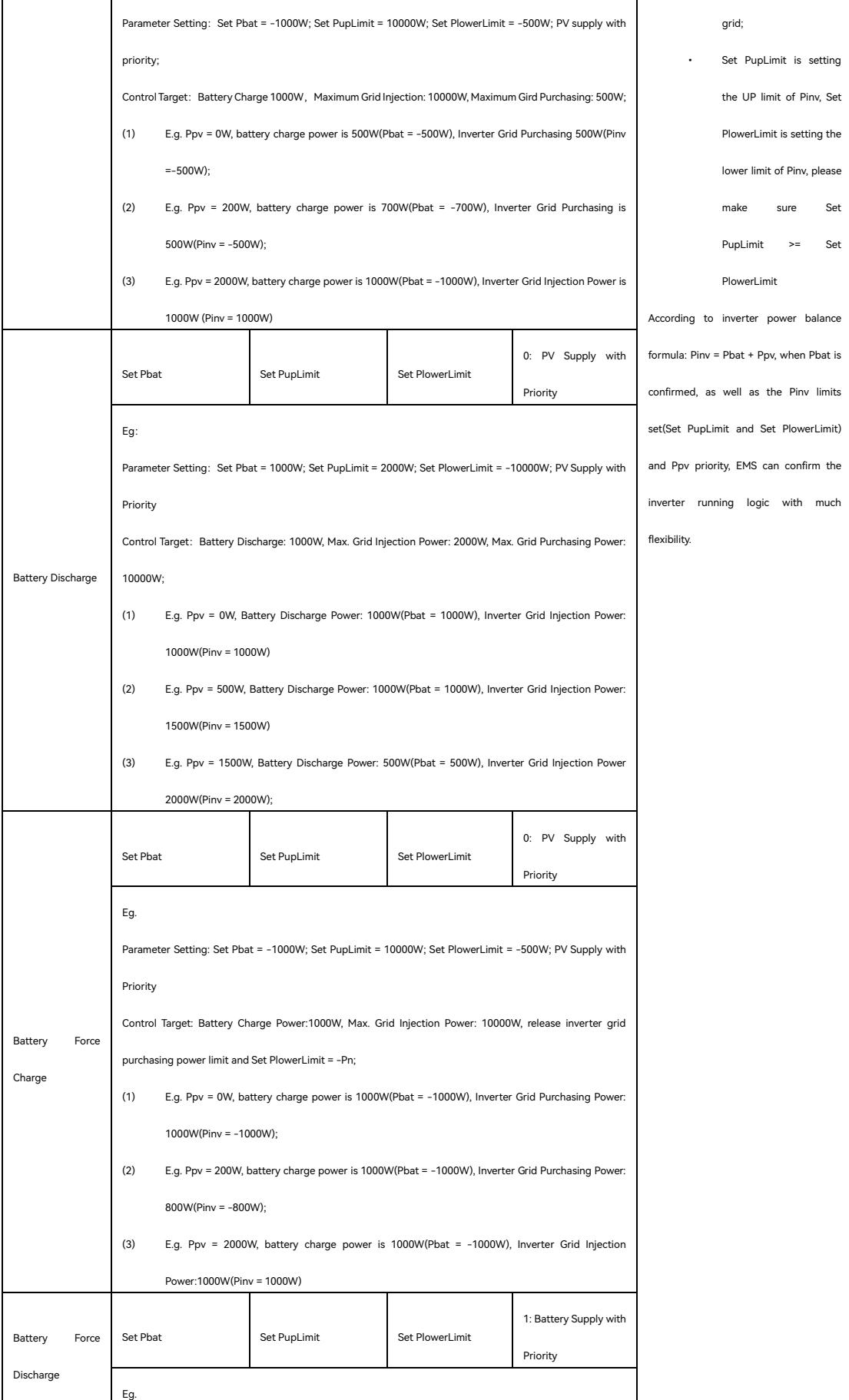

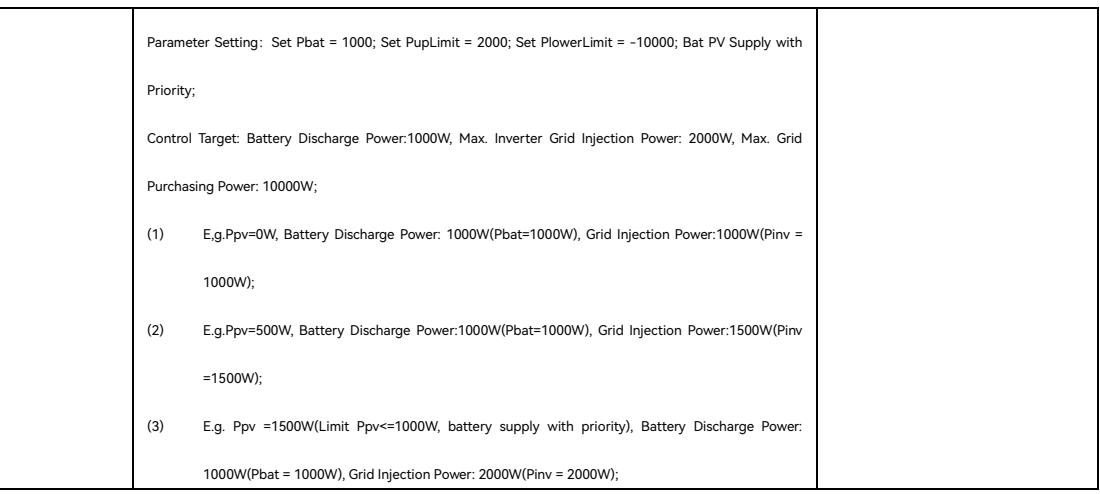

## <span id="page-35-0"></span>Application 4: Off-grid Mode

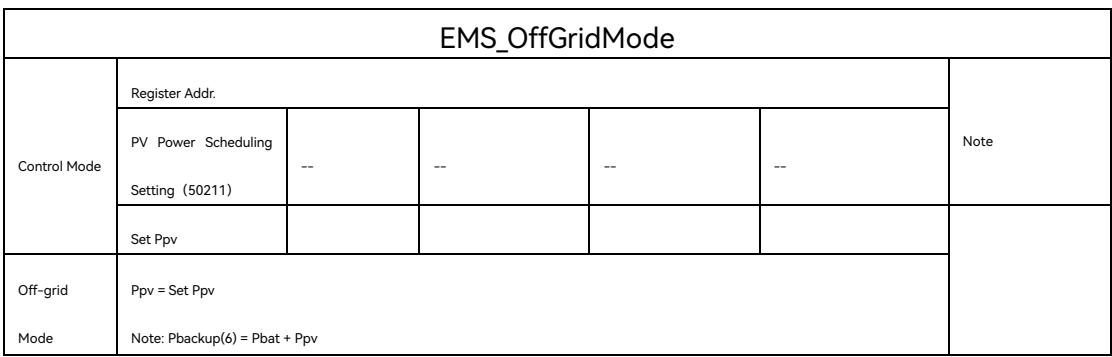

Note:

- (1) Hybrid Inverter AC Power
- (2) Total Load Power (on-grid load + backup load)
- (3) PV Output Power
- (4) Battery Charge/Discharge Power
- (5) Gird Injection/Purchasing Power
- (6) Hybrid inverter backup loading Power

# <span id="page-36-0"></span>Appendix-2 (EMS Control Procedure)

## <span id="page-36-1"></span>Procedure: EMS Access Control Procedure

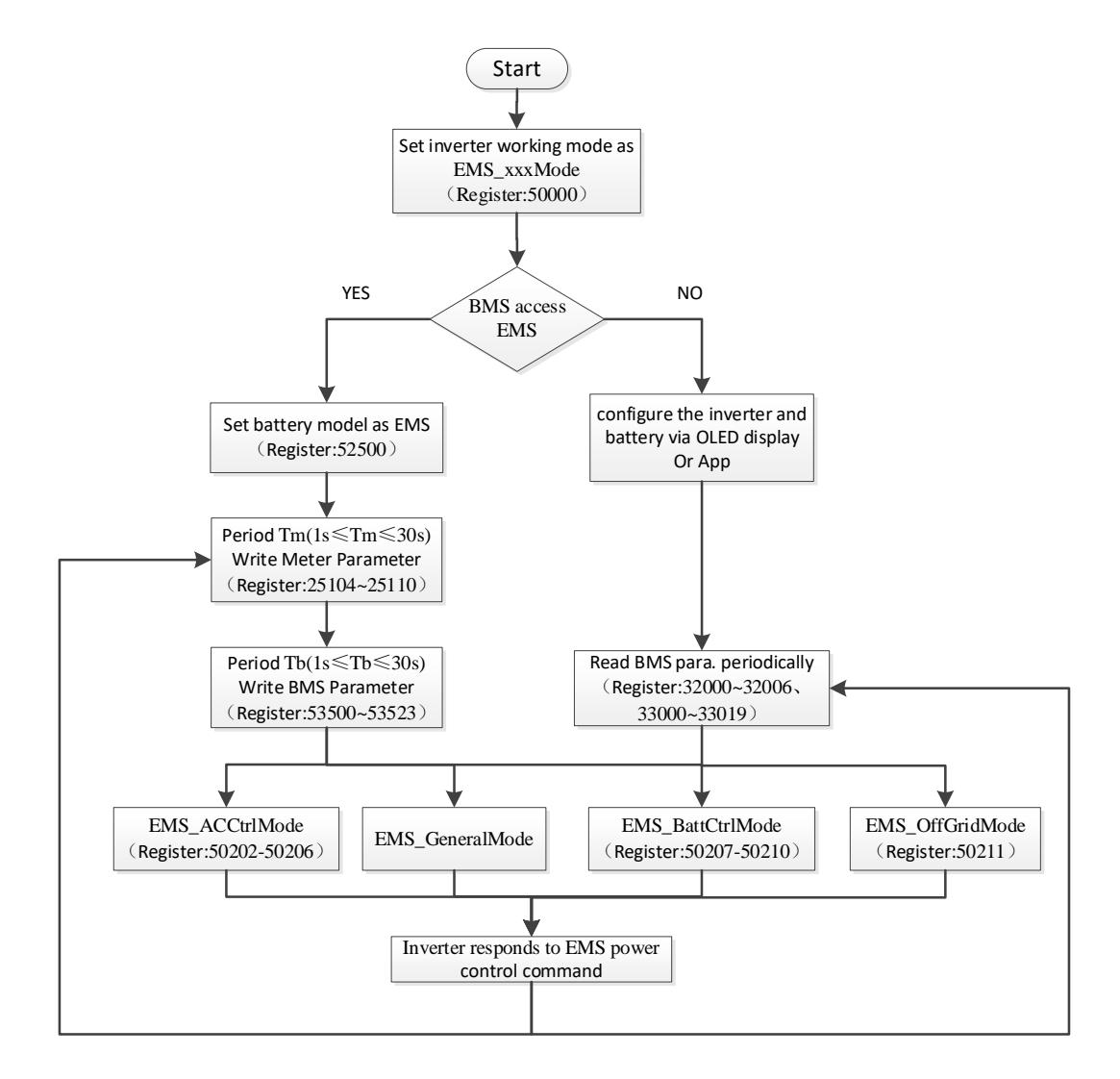

Flow Chart 1: EMS Control Flow Chart

Note: When the smart meter and BMS access the EMS, if the EMS failed to write in the smart meter data (register: 25104~25110) and BMS data (53500~53523) in real-time according to the specified time period, it will trigger inverter protection or follow the default parameter operation.